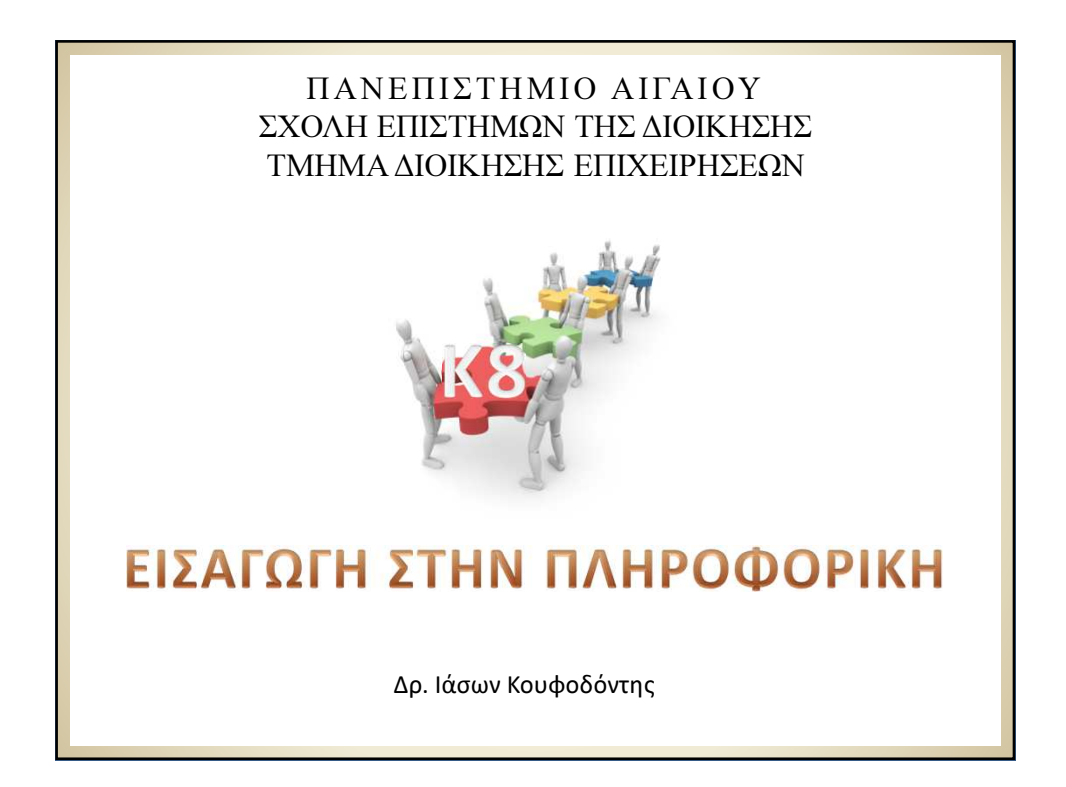

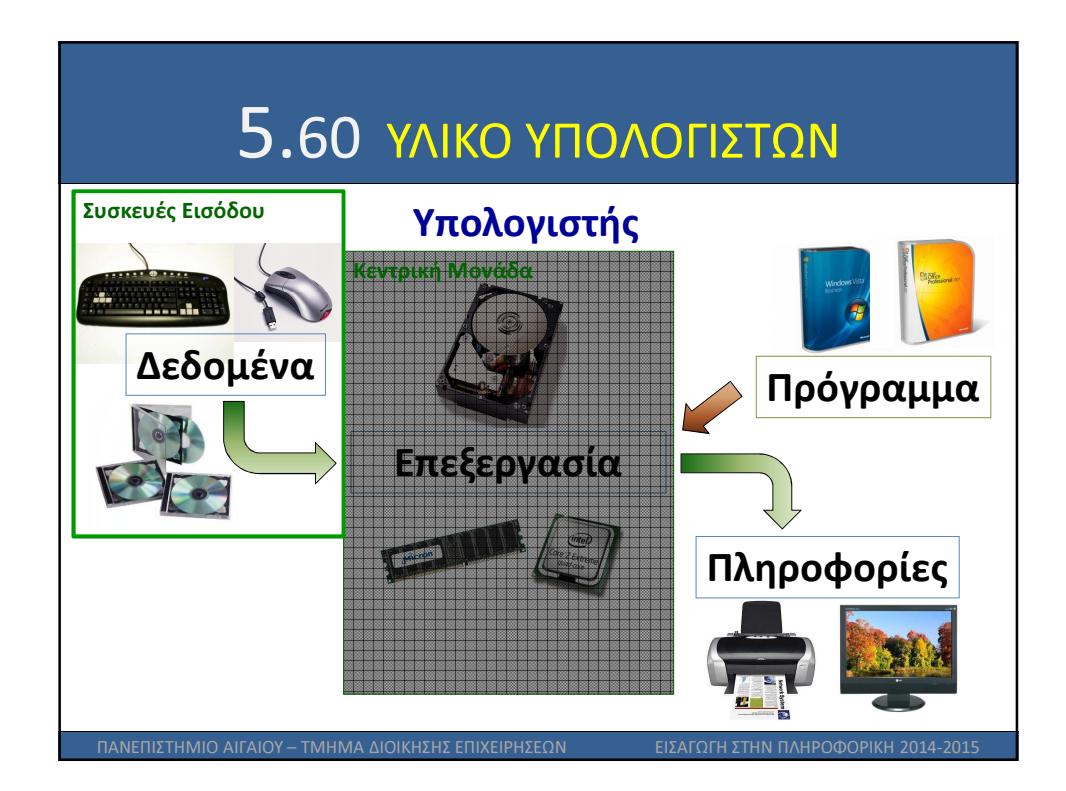

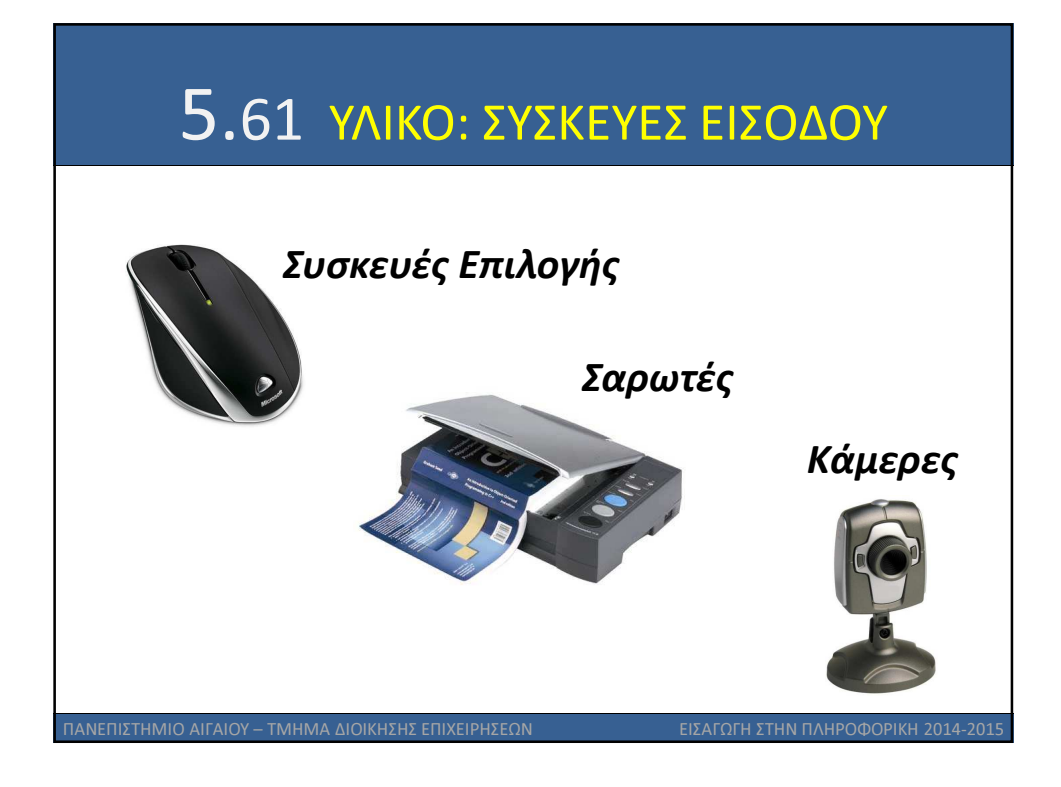

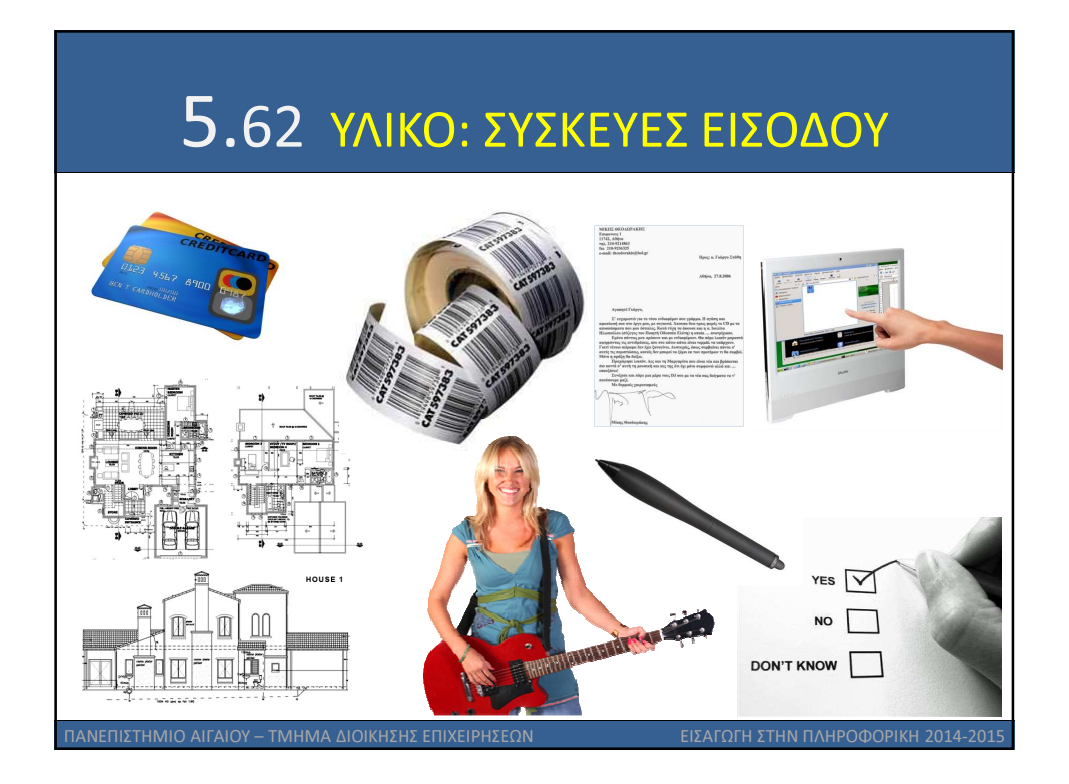

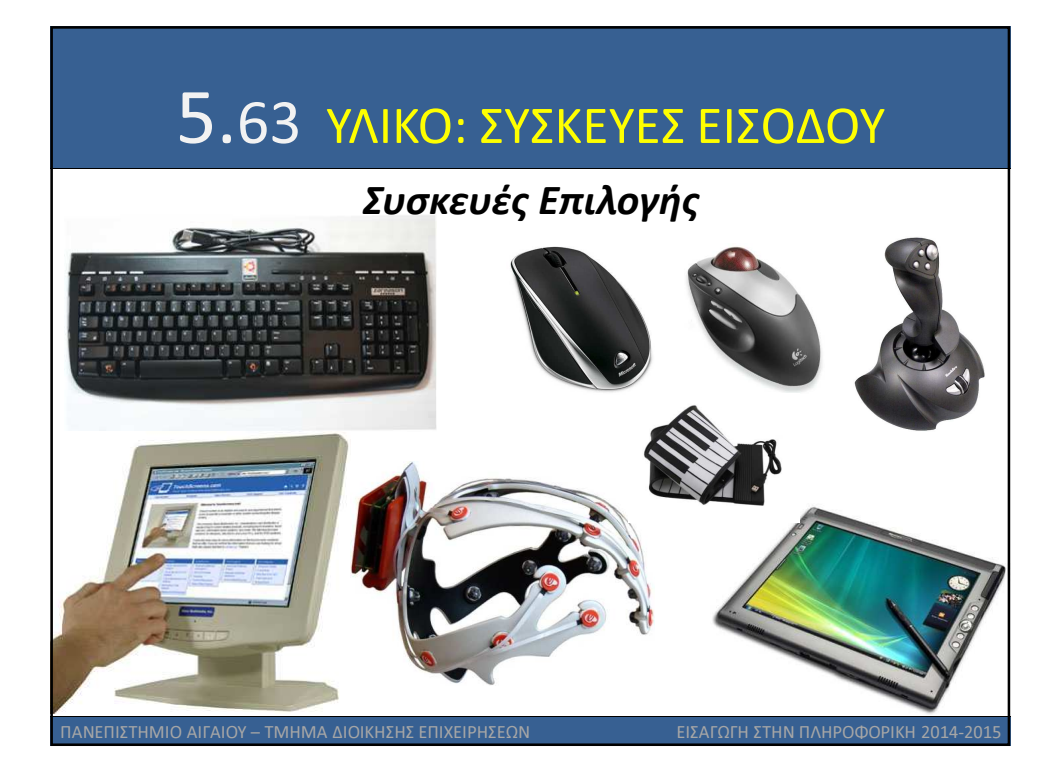

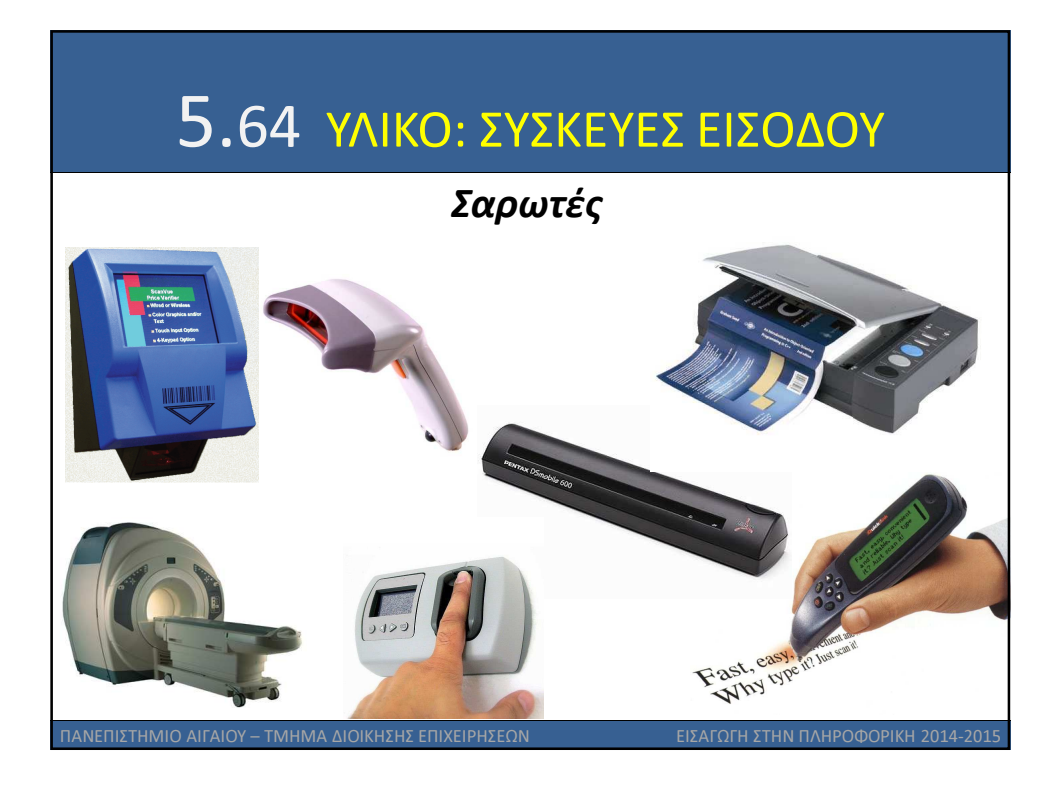

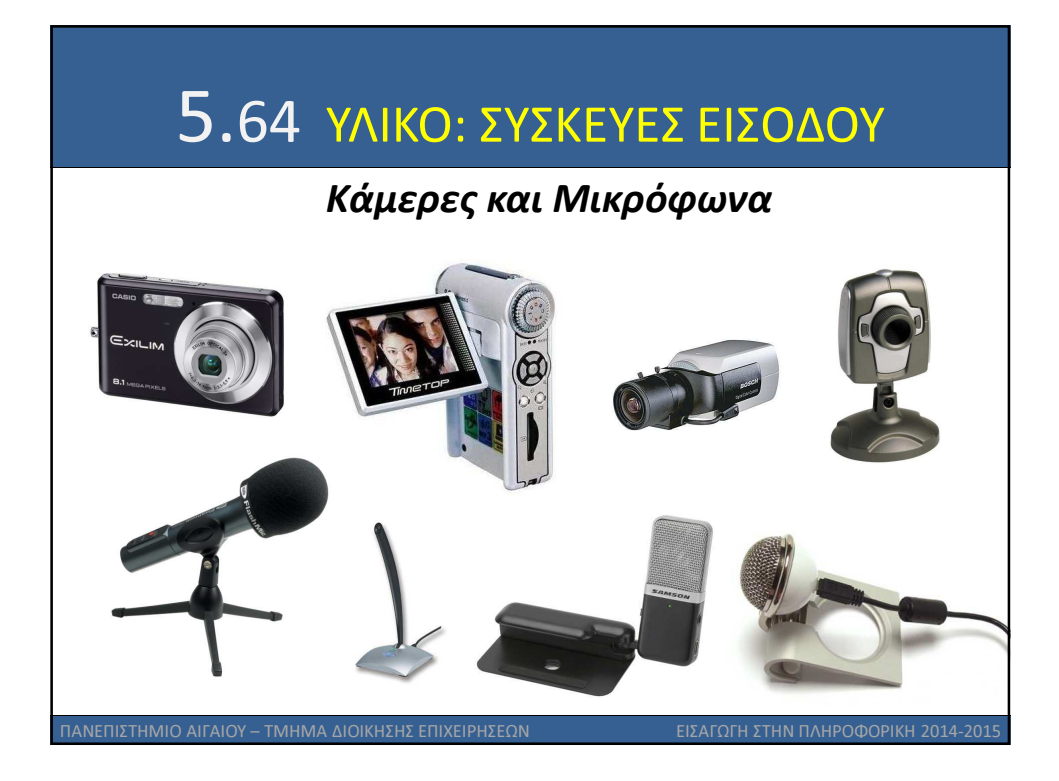

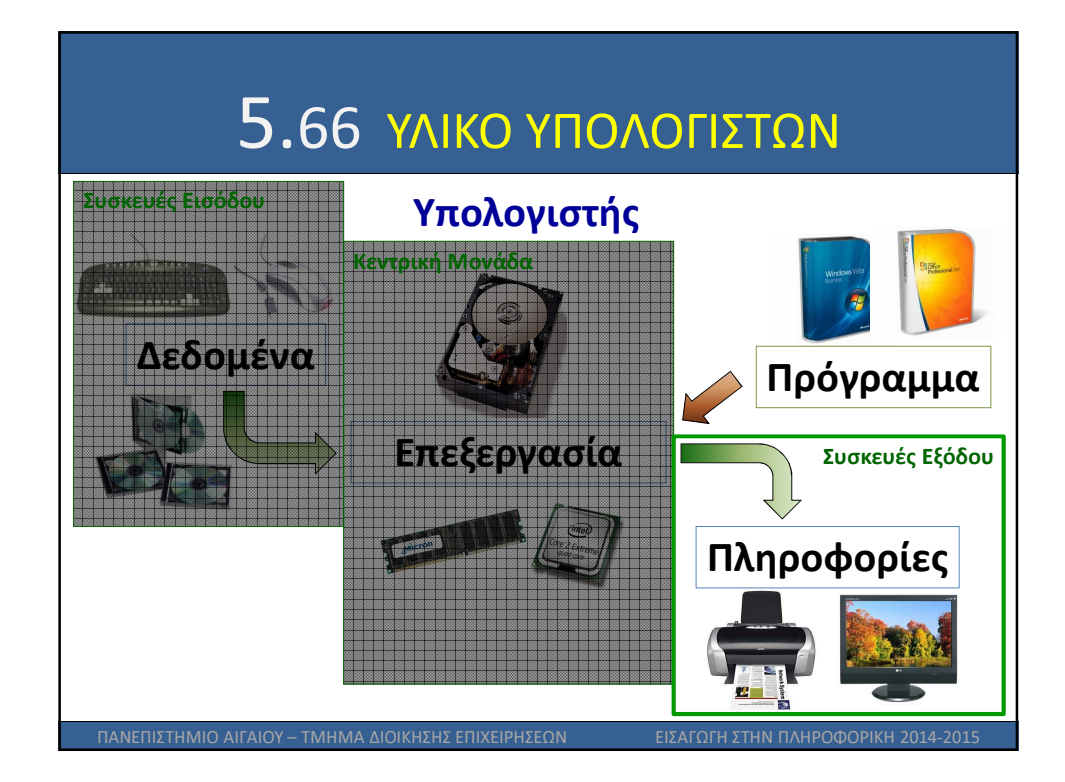

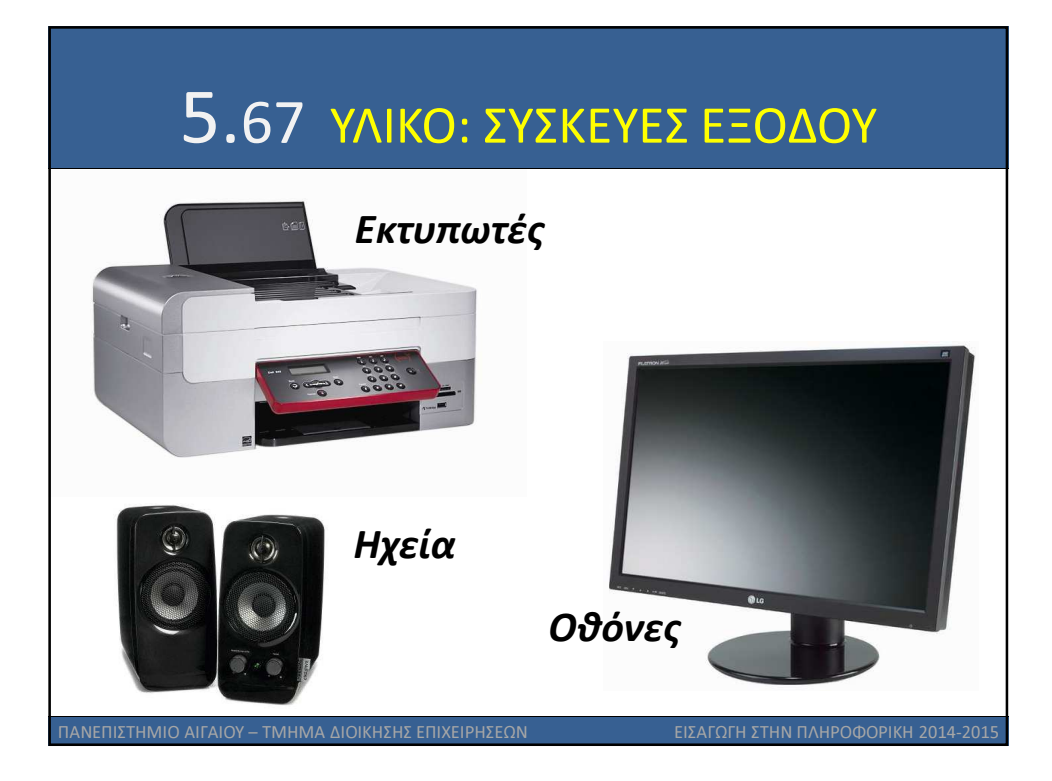

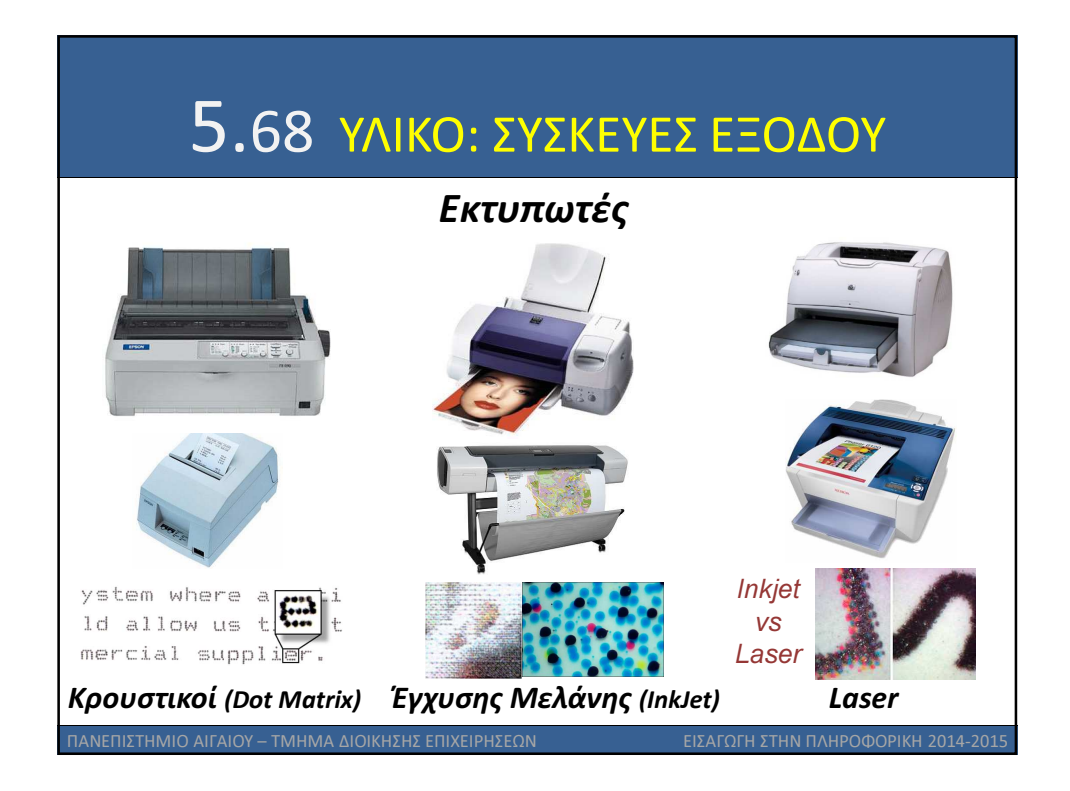

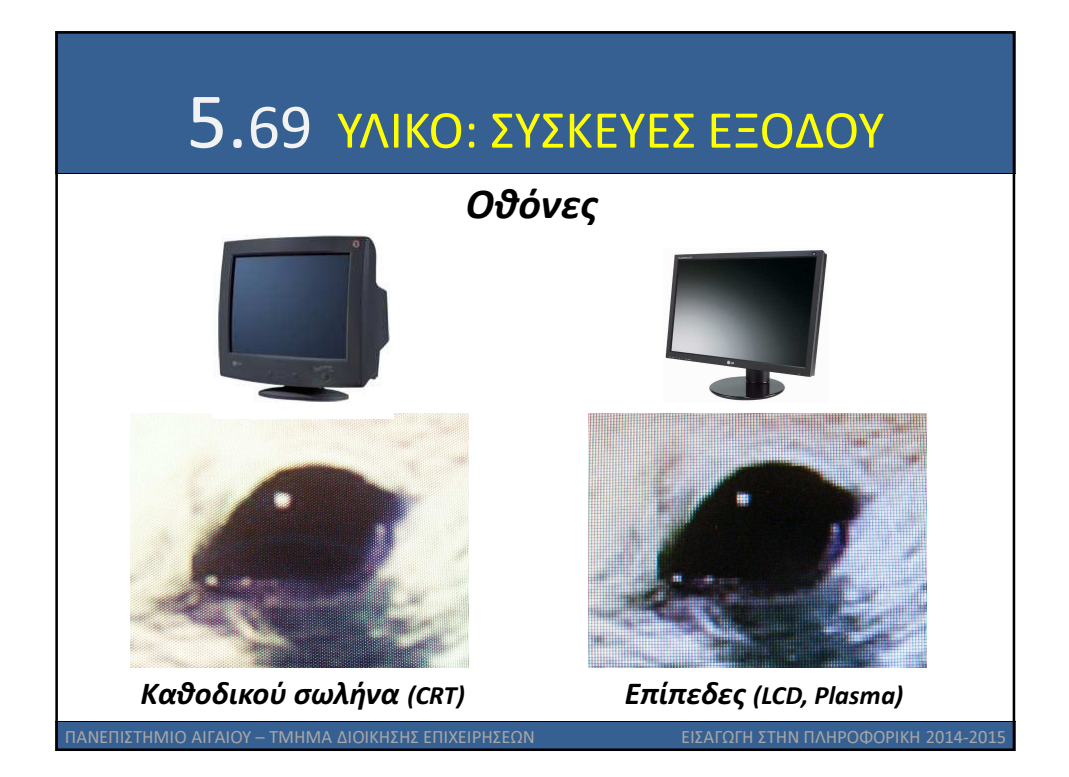

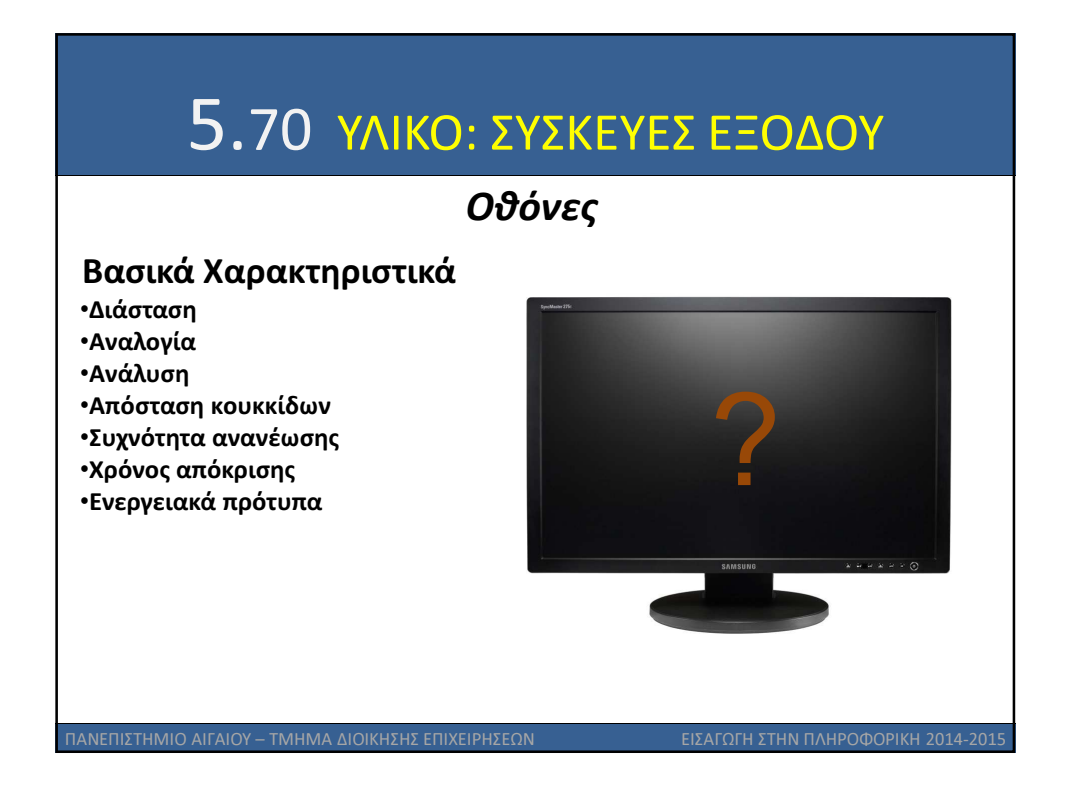

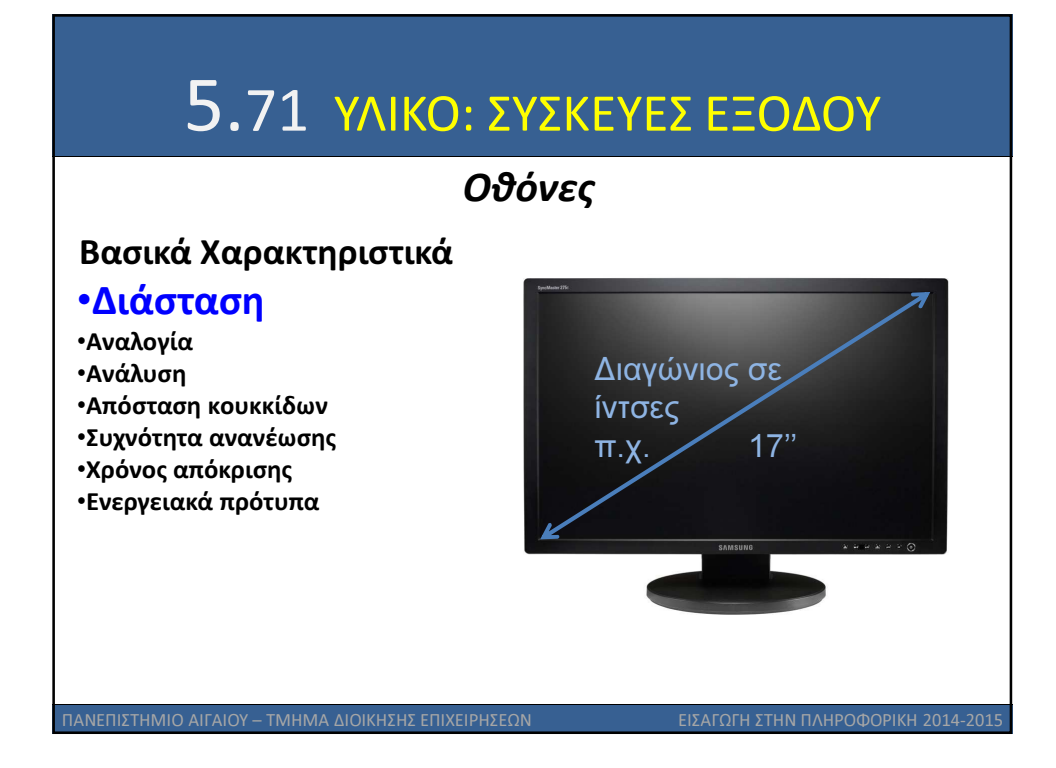

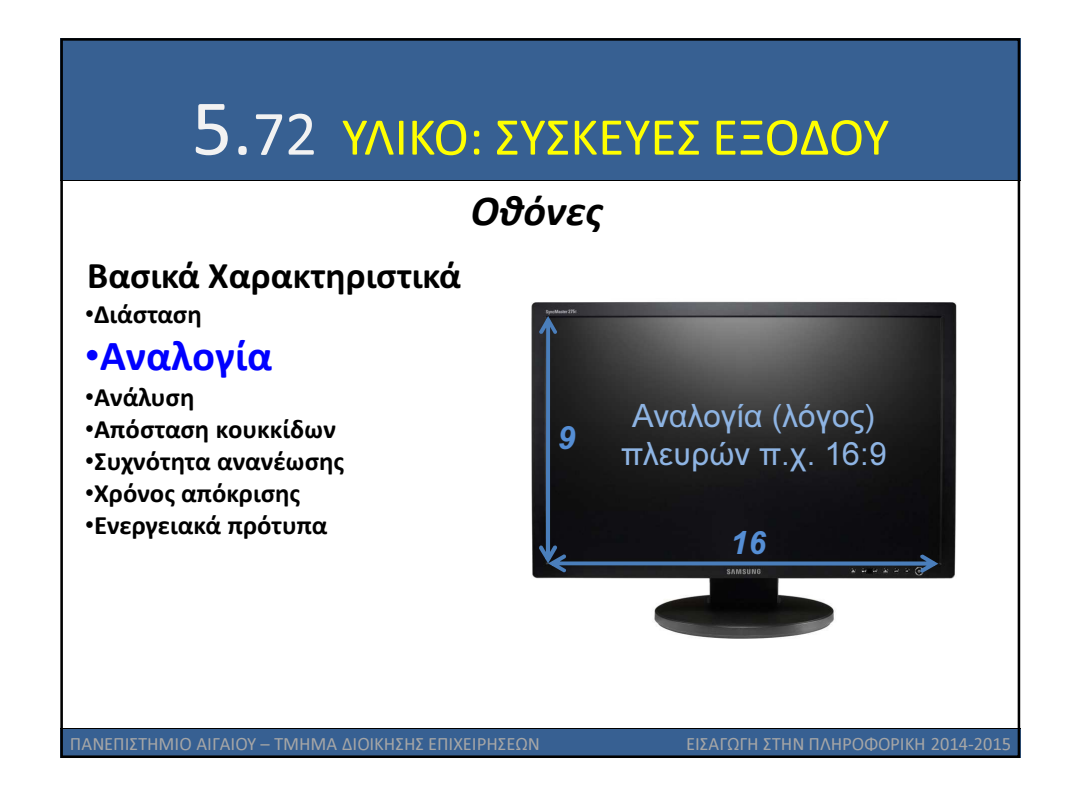

7

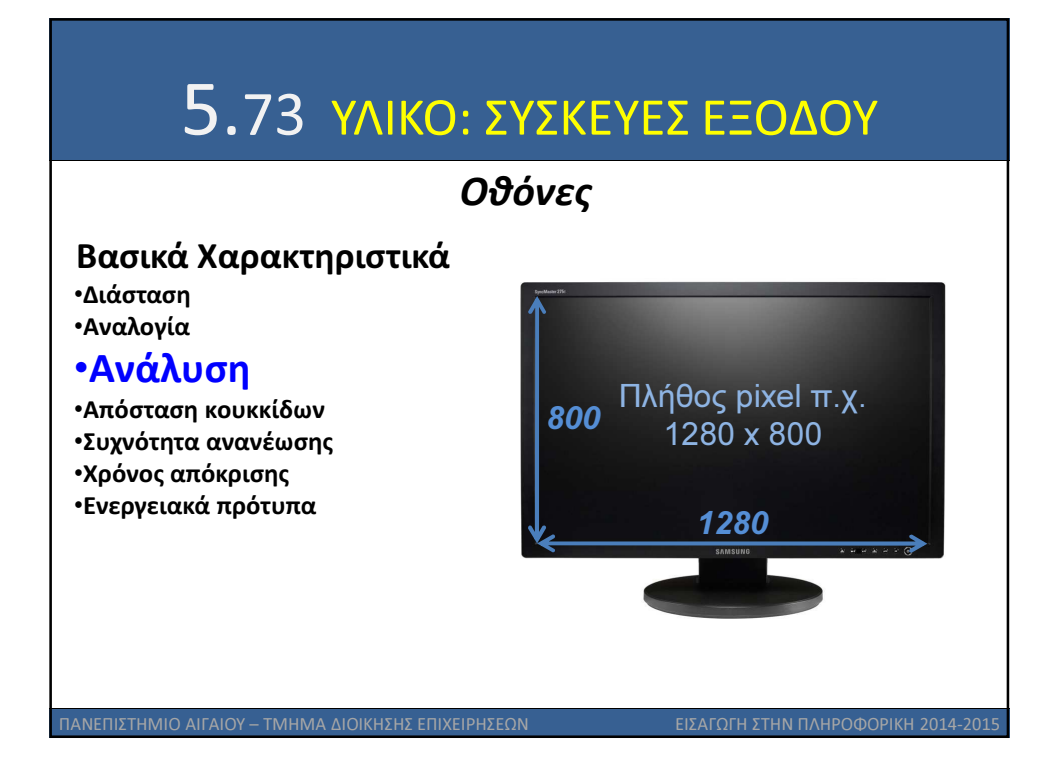

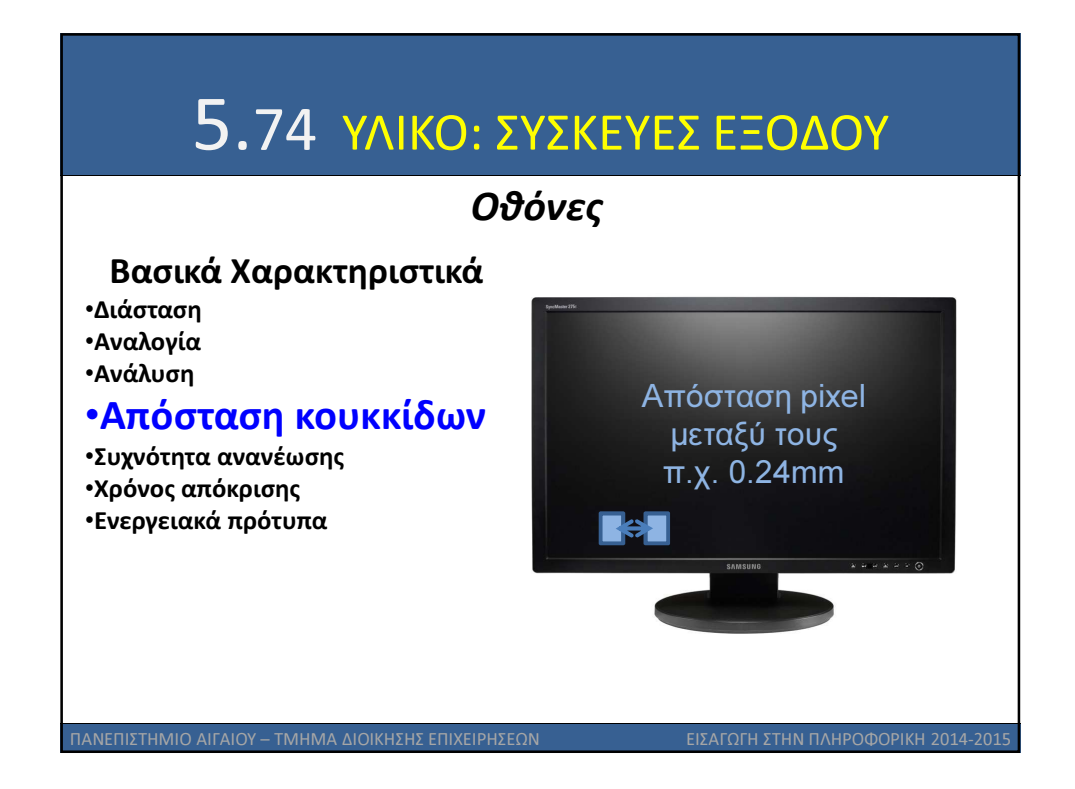

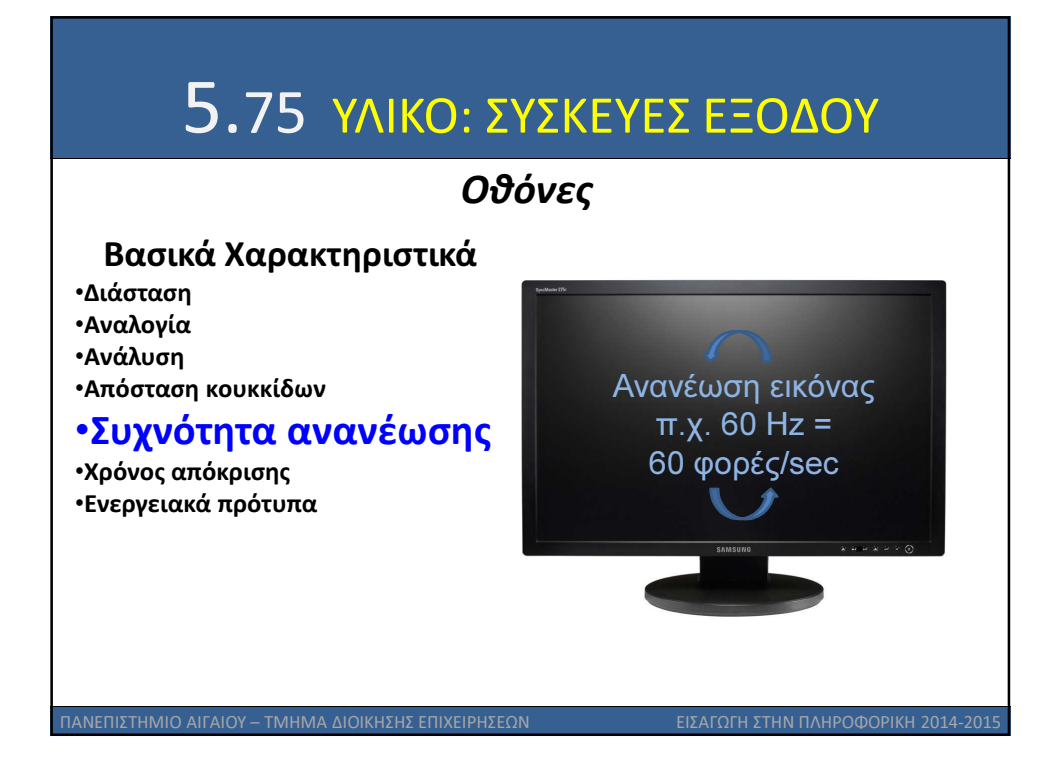

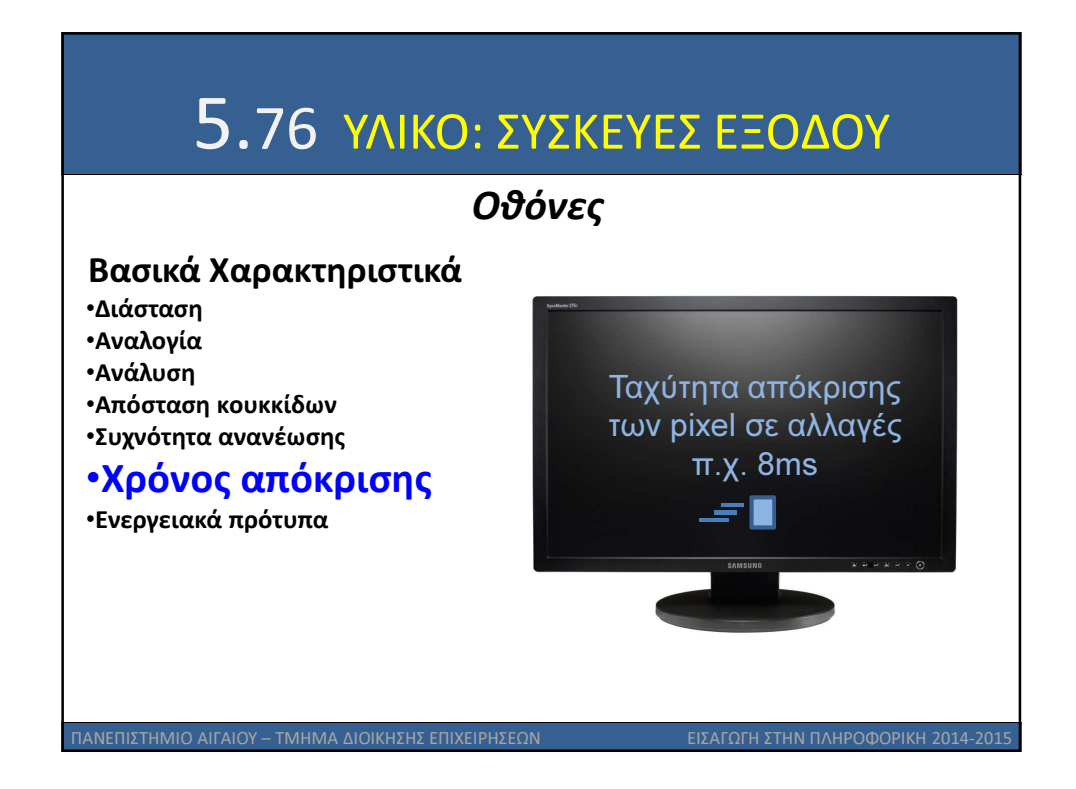

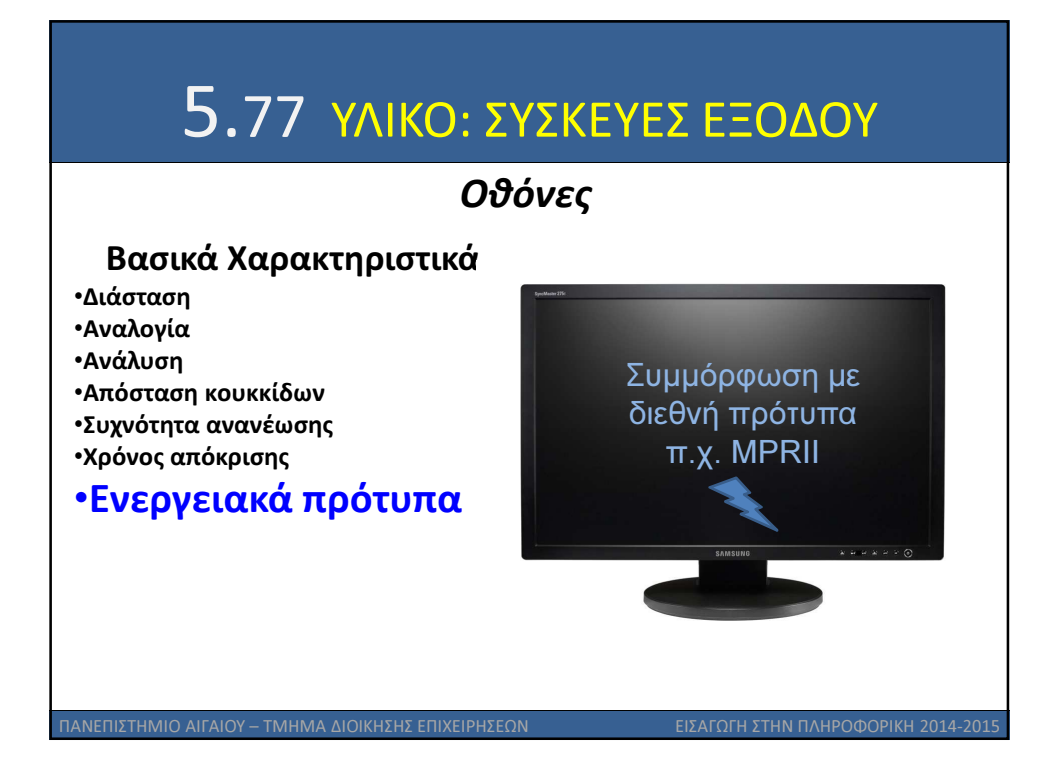

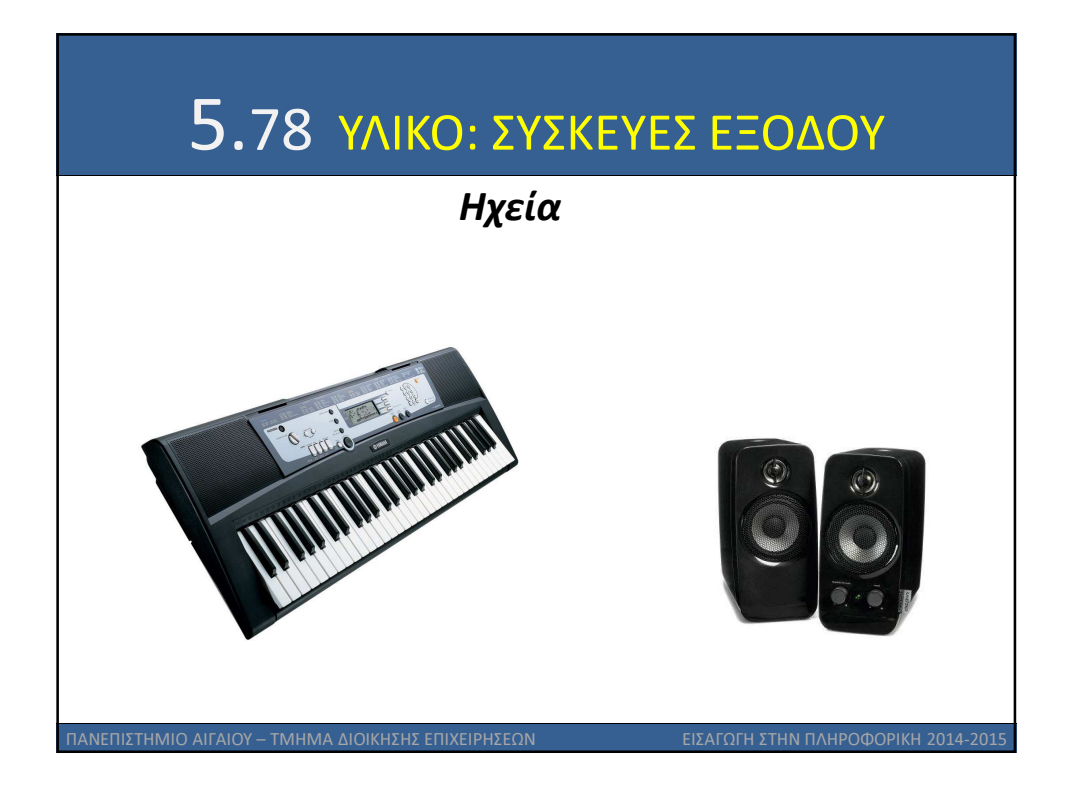

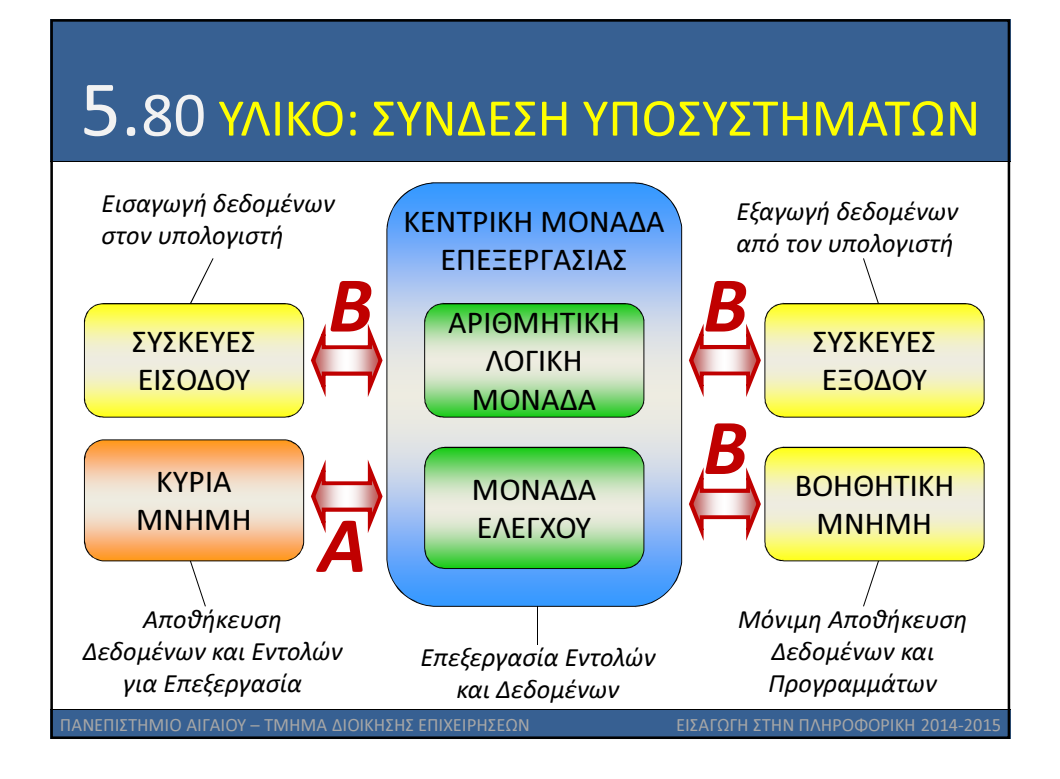

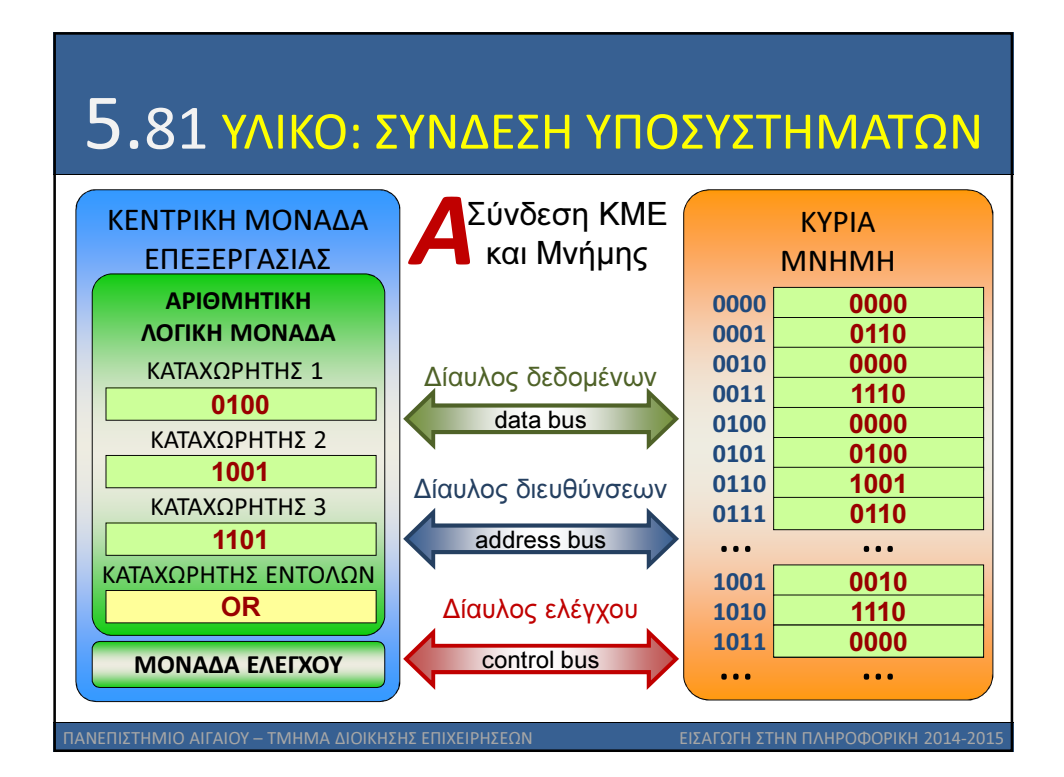

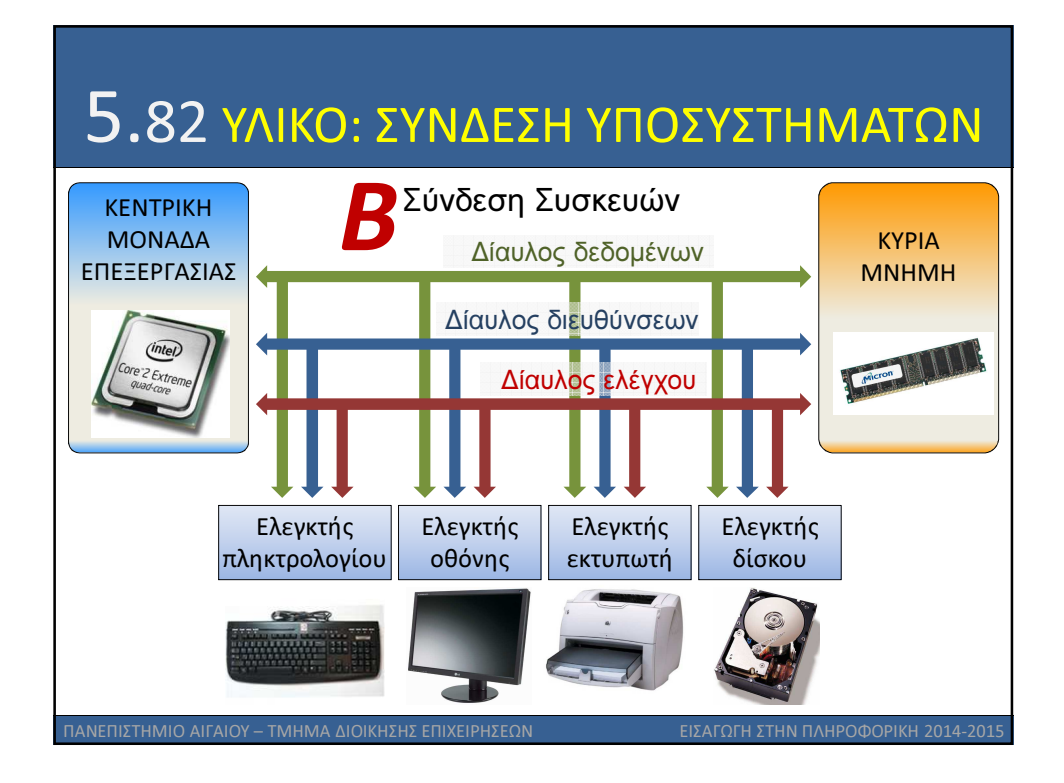

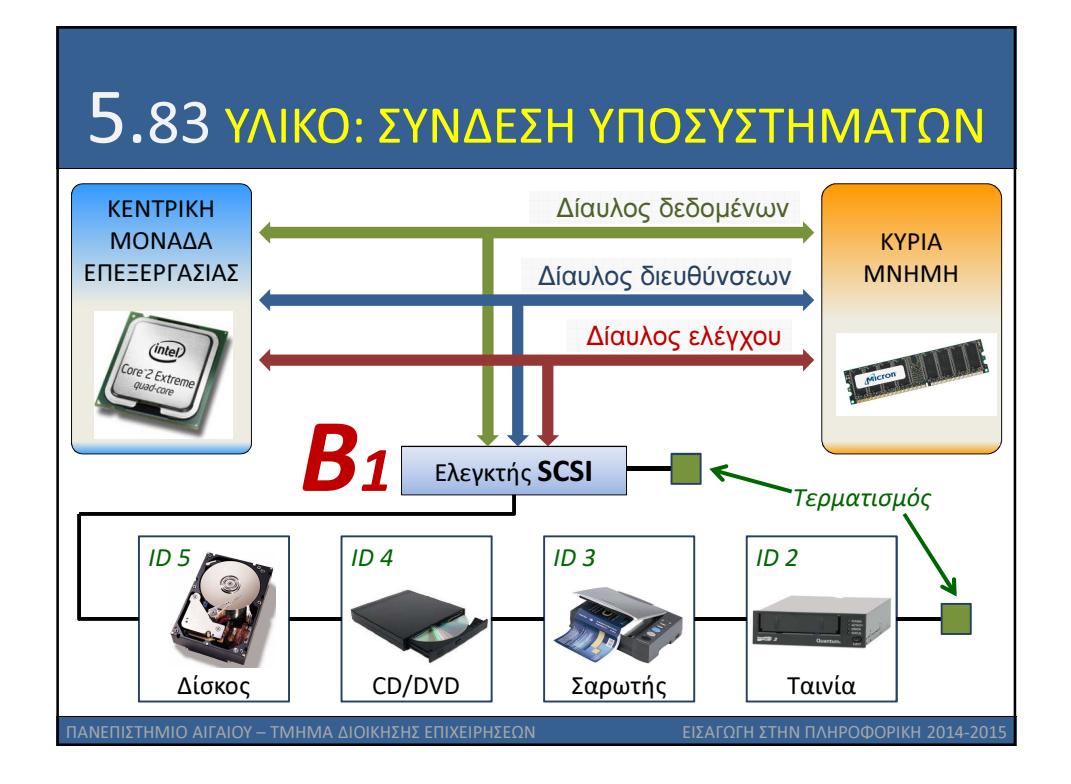

12

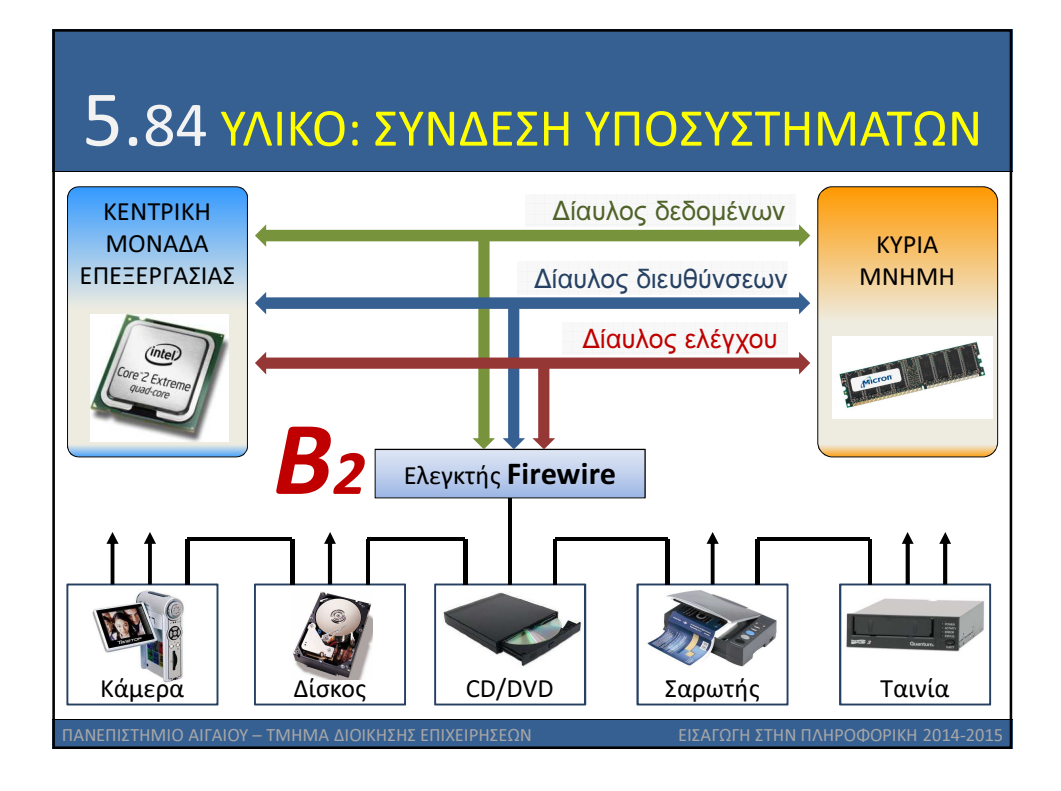

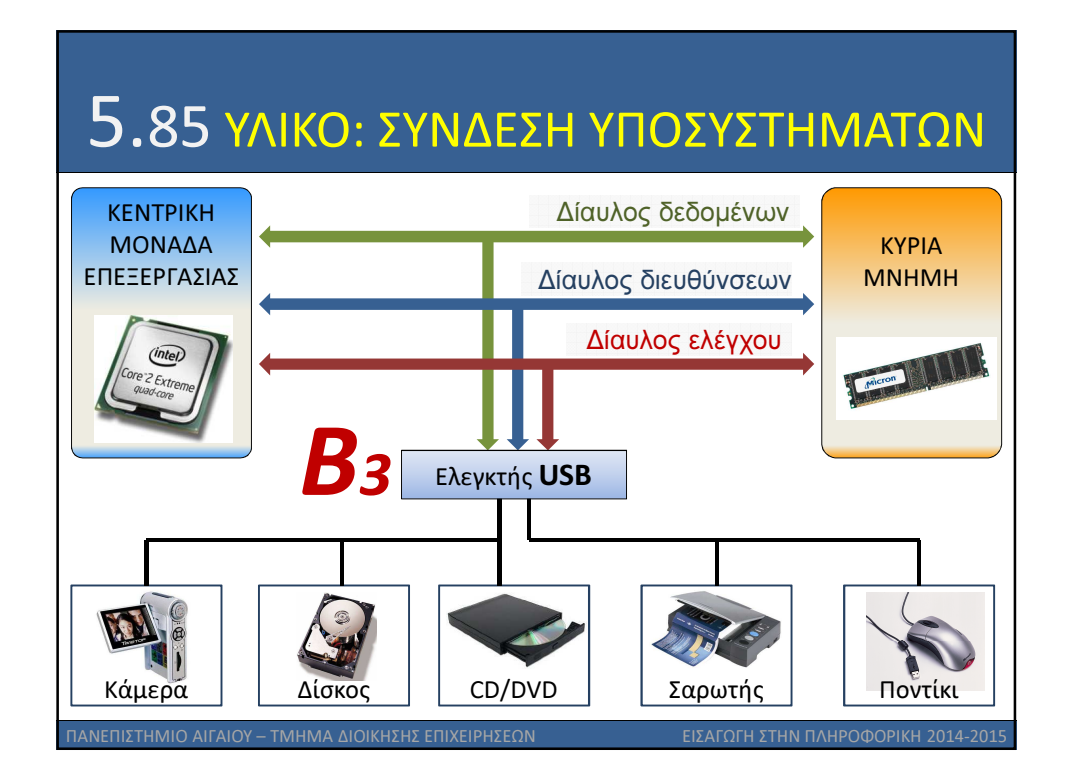

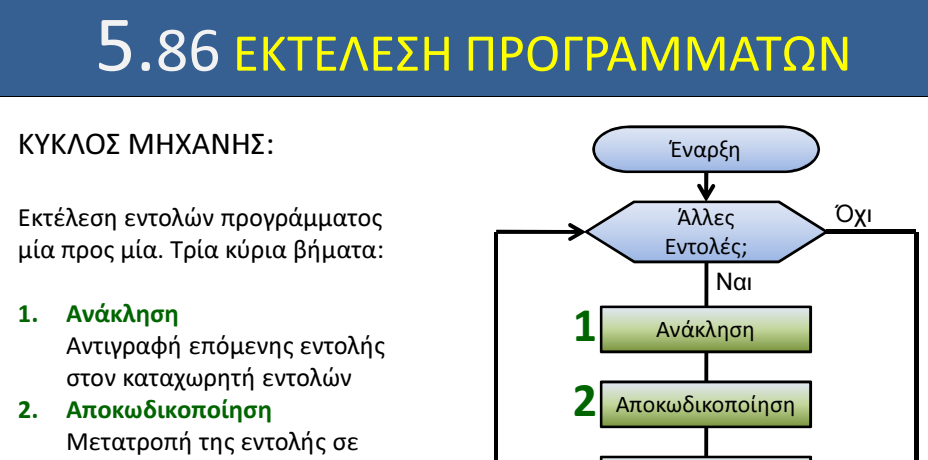

### δυαδικό κώδικα 3. Εκτέλεση Πραγματοποίηση εργασίας από την κεντρική μονάδα επεξεργασίας

<u>Ι</u><br>ΙΝΕΠΙΣΤΗΜΙΟ ΑΙΓΑΙΟΥ – ΤΜΗΜΑ ΛΙΟΙΚΗΣΗΣ ΕΠΙΧΕ

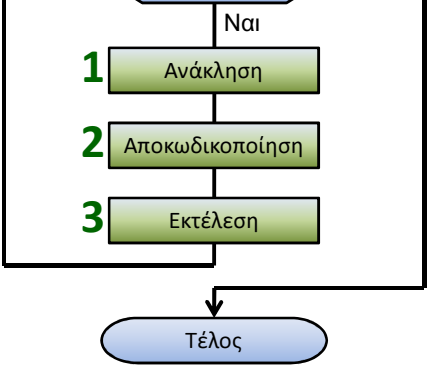

#### 5.87 ΕΚΤΕΛΕΣΗ ΠΡΟΓΡΑΜΜΑΤΩΝ ΚΥΚΛΟΣ ΜΗΧΑΝΗΣ: ΠΑΡΑΔΕΙΓΜΑ ΠΡΟΣΘΕΣΗΣ ΑΚΕΡΑΙΩΝ ΚΕΝΤΡΙΚΗ ΜΟΝΑΔΑ ΕΠΕΞΕΡΓΑΣΙΑΣ ΜΟΝΑΔΑ ΕΛΕΓΧΟΥ ΚΑΤΑΧΩΡΗΤΗΣ 1 ΚΑΤΑΧΩΡΗΤΗΣ 2 ΚΑΤΑΧΩΡΗΤΗΣ 3 ΚΑΤΑΧΩΡΗΤΗΣ ΕΝΤΟΛΩΝ ΚΥΡΙΑ ΜΝΗΜΗ 0000 0110 0000 1110 0000  $\frac{0100}{...}$ 1001 0110 0010 … 00000000 0001 0010 0011 0100 0101 … 0110 0111 1001 1010 …  $R1$  $R2$  $R3$ I 1. Καταχωρητές και μνήμη πριν την εκτέλεση

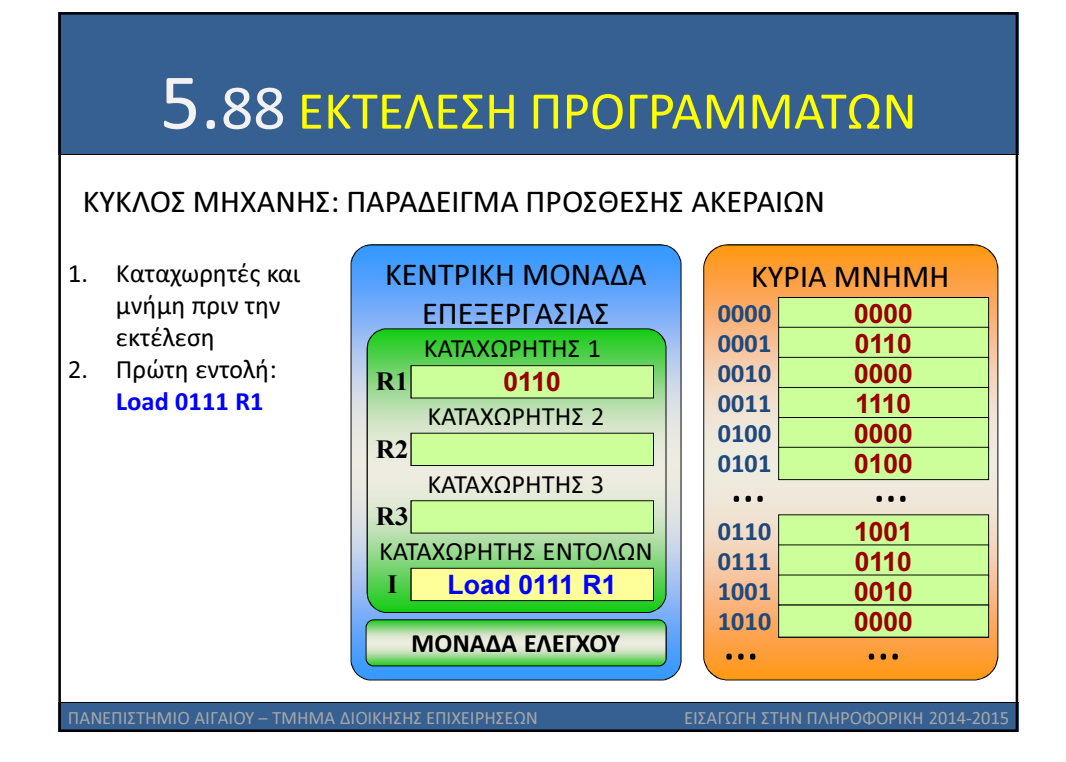

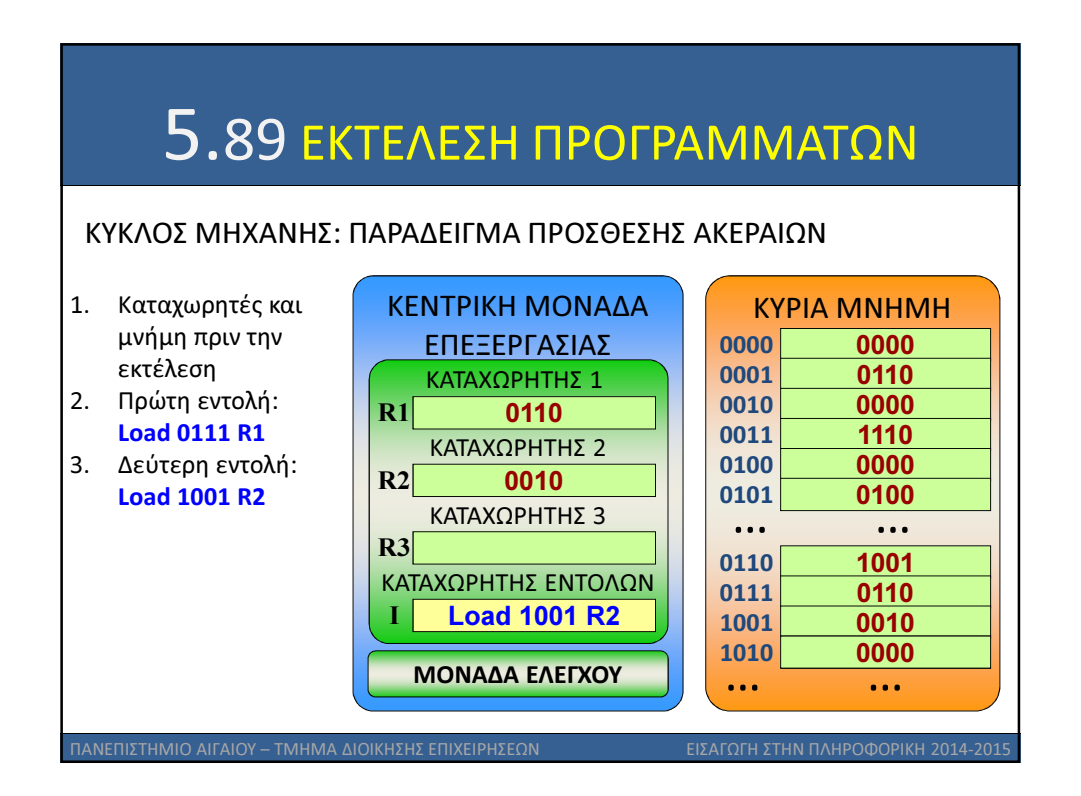

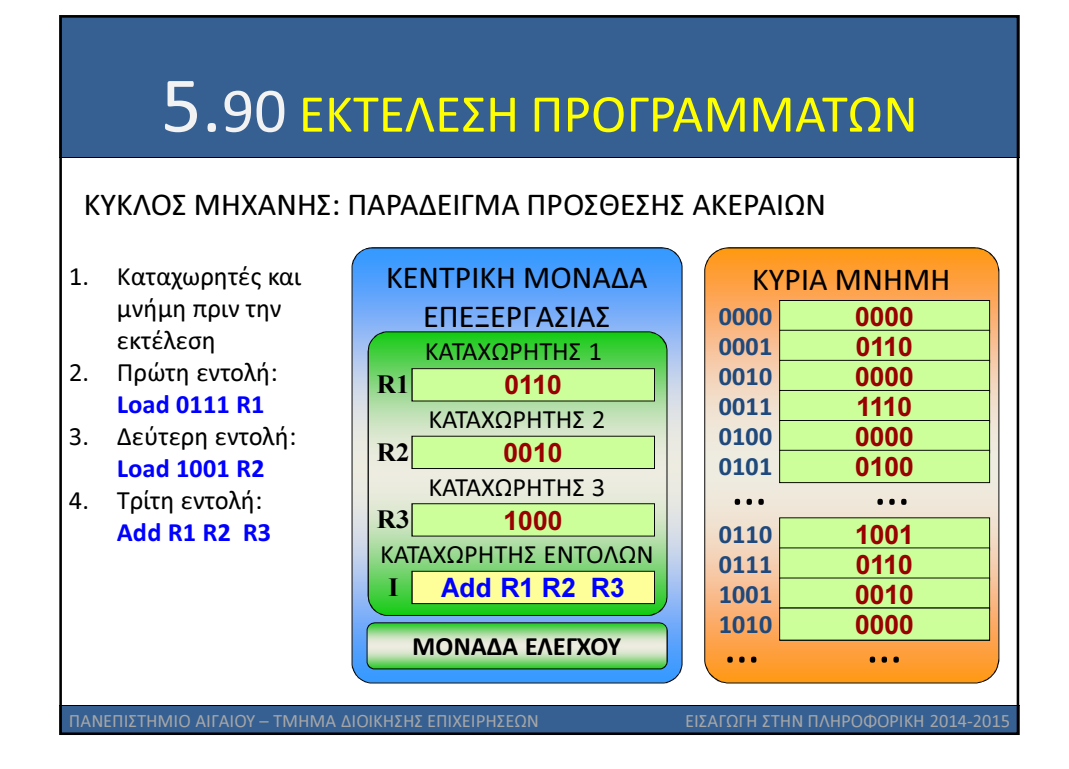

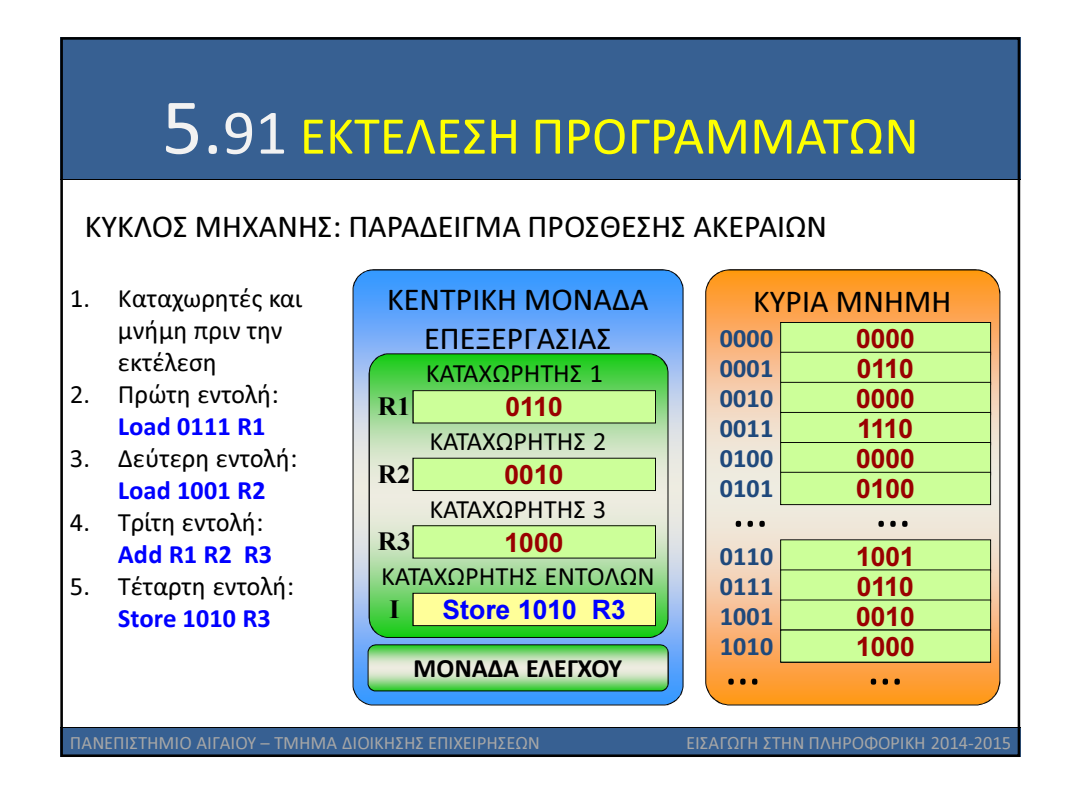

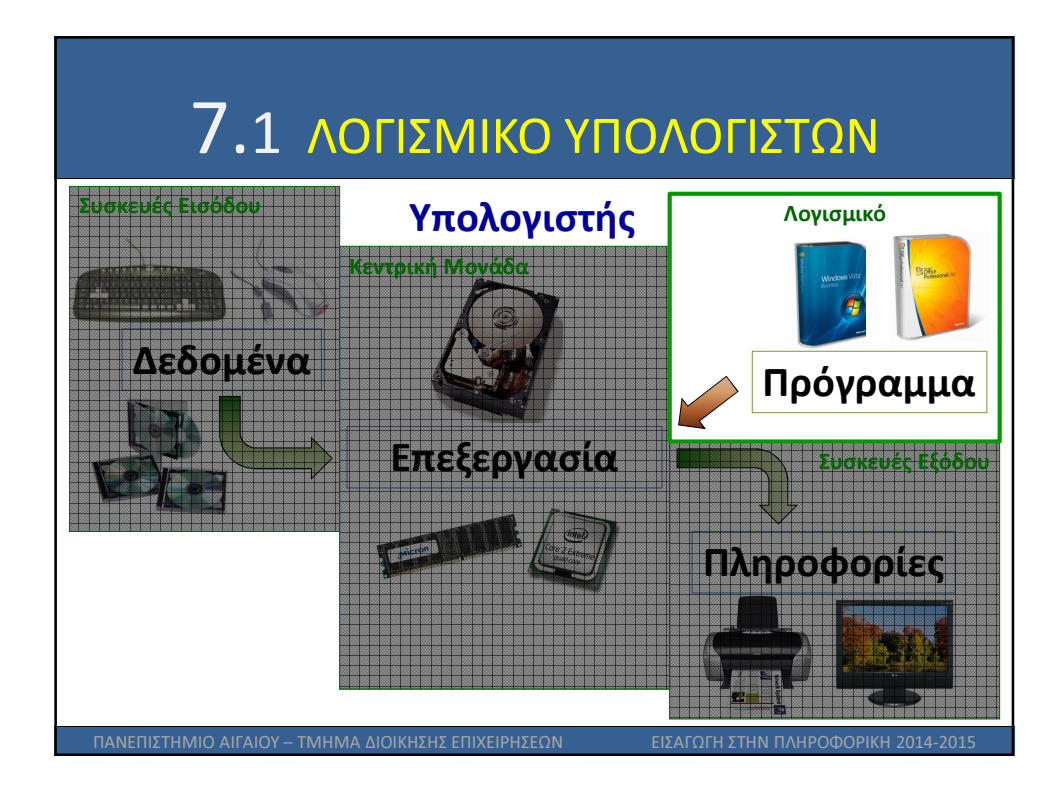

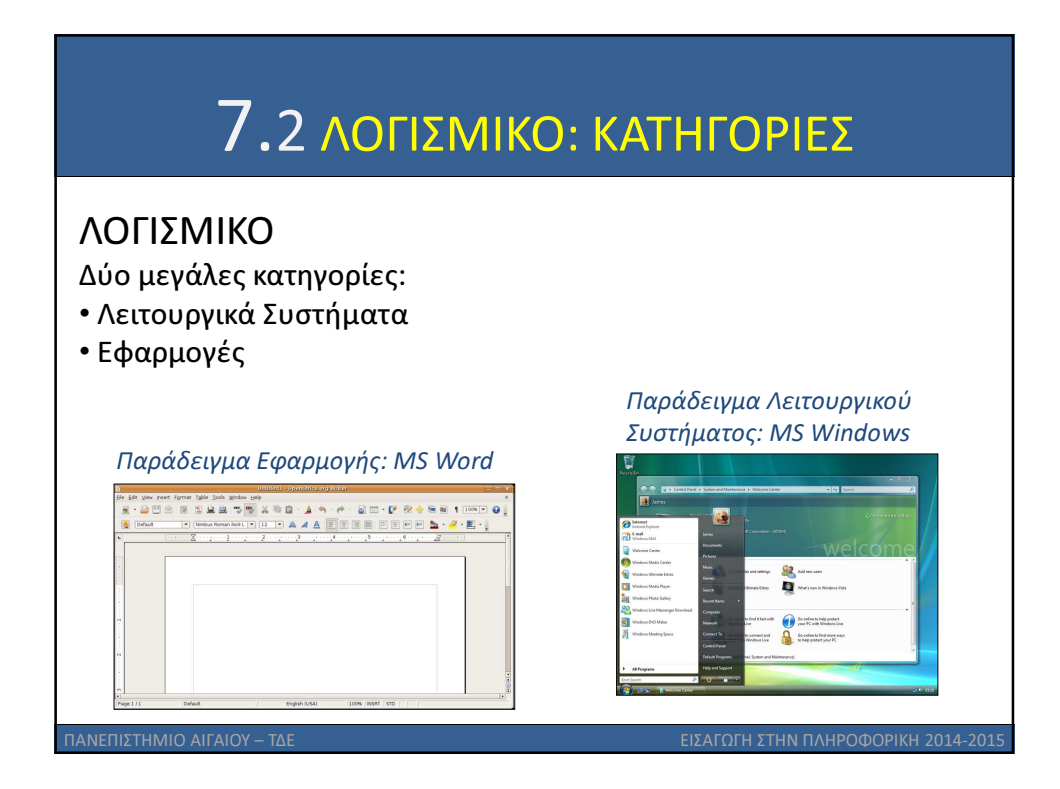

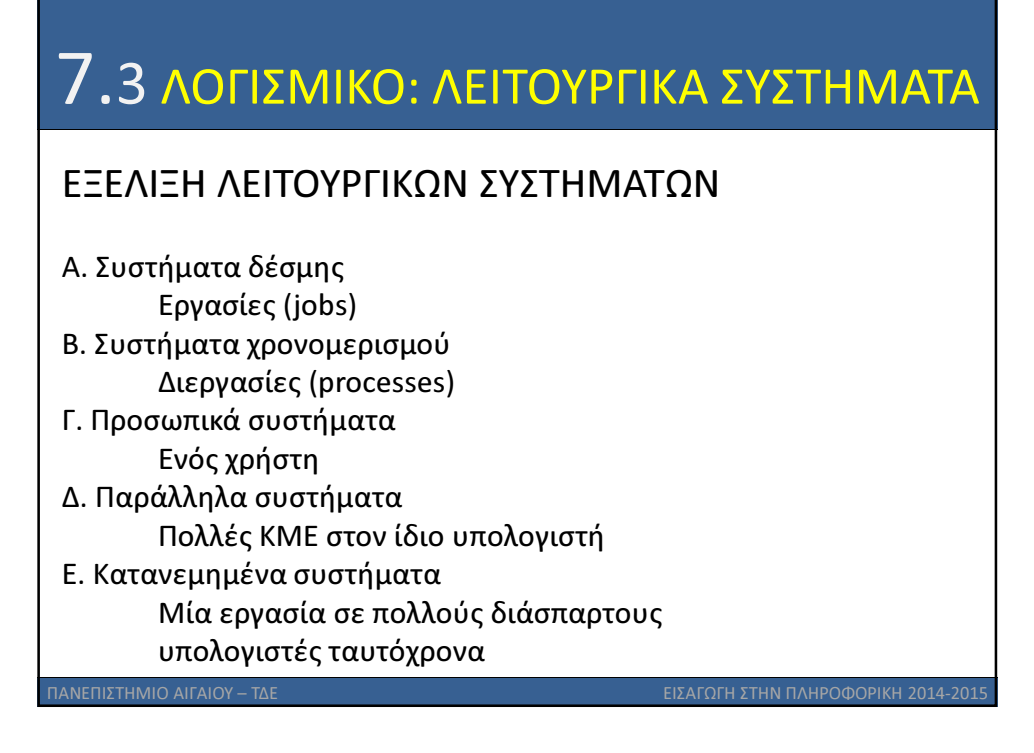

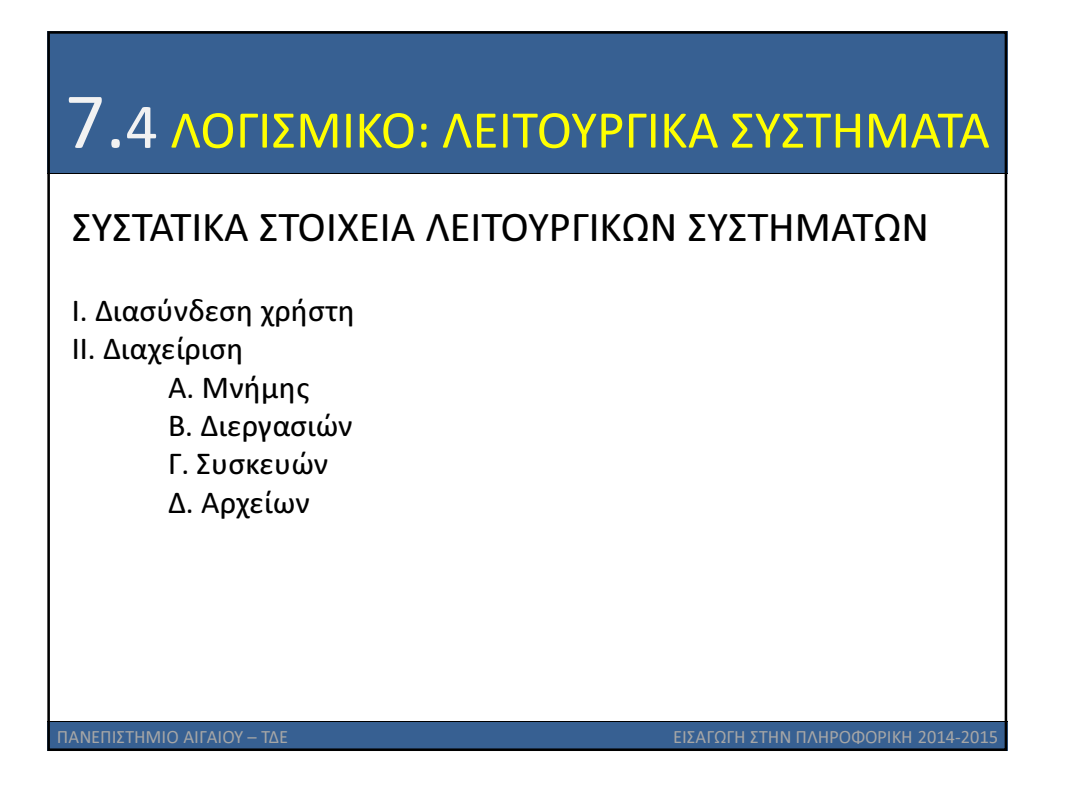

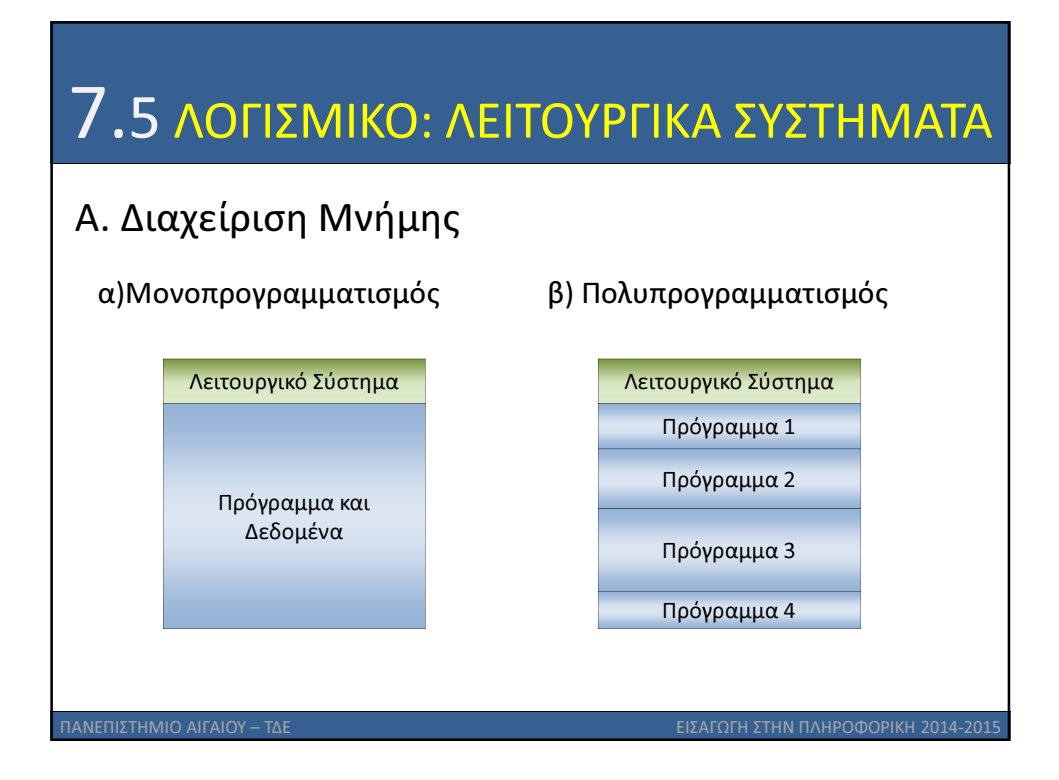

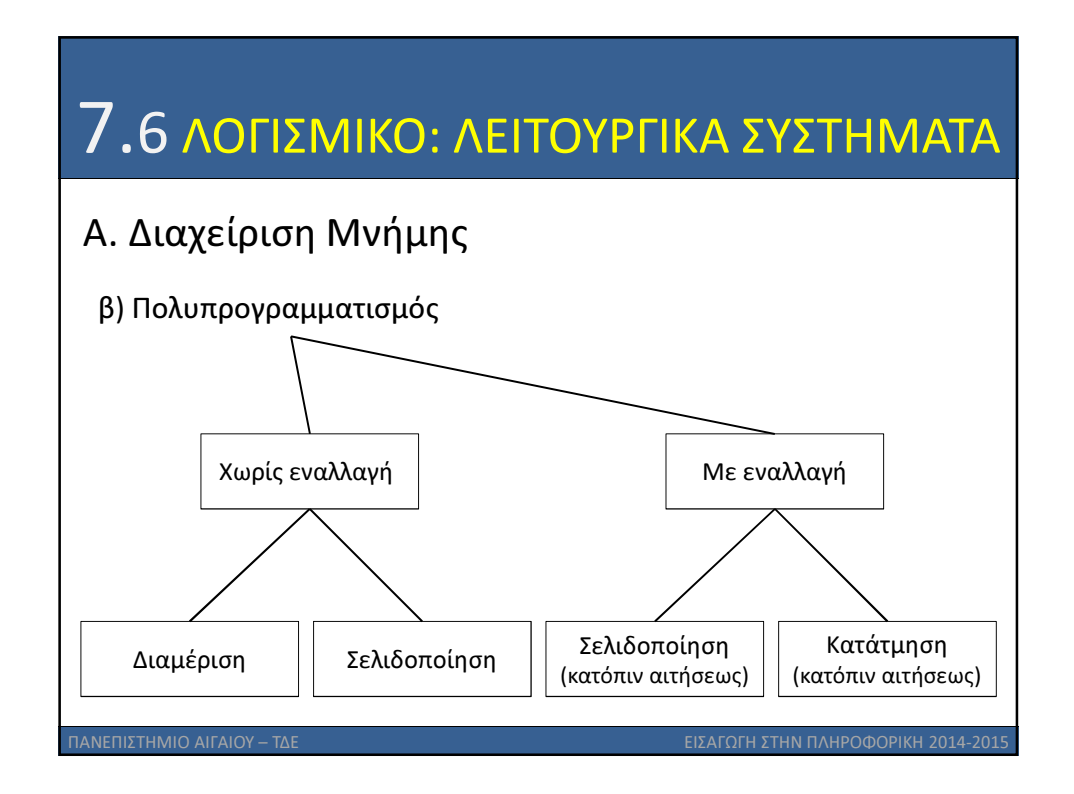

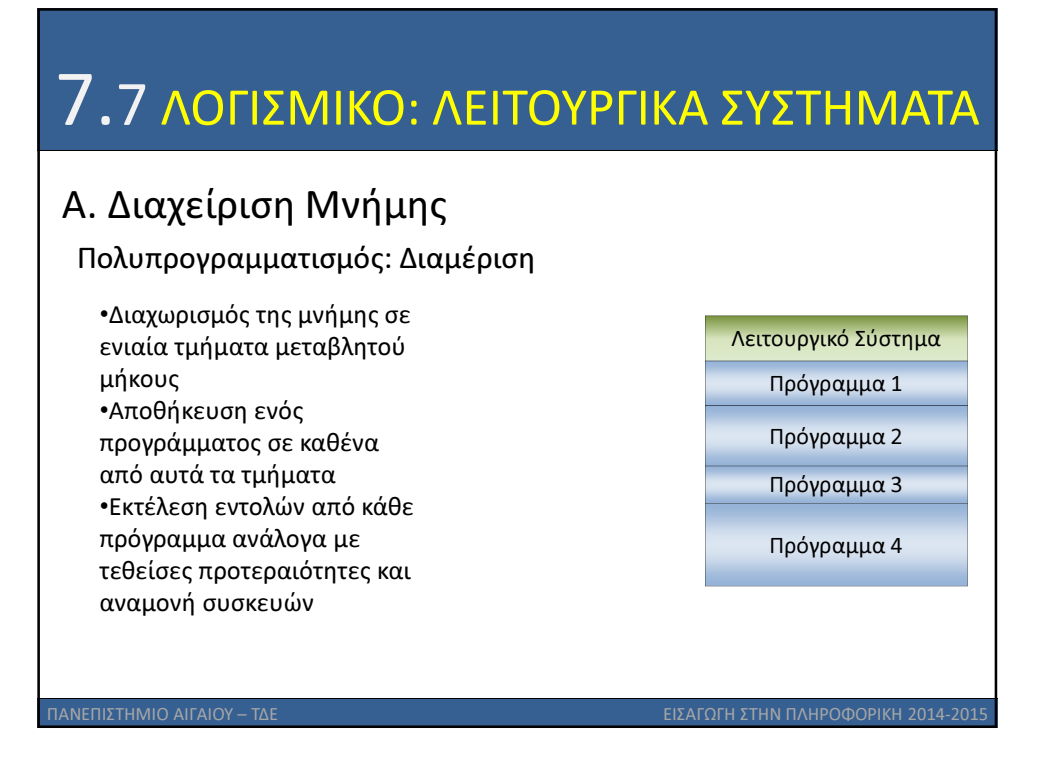

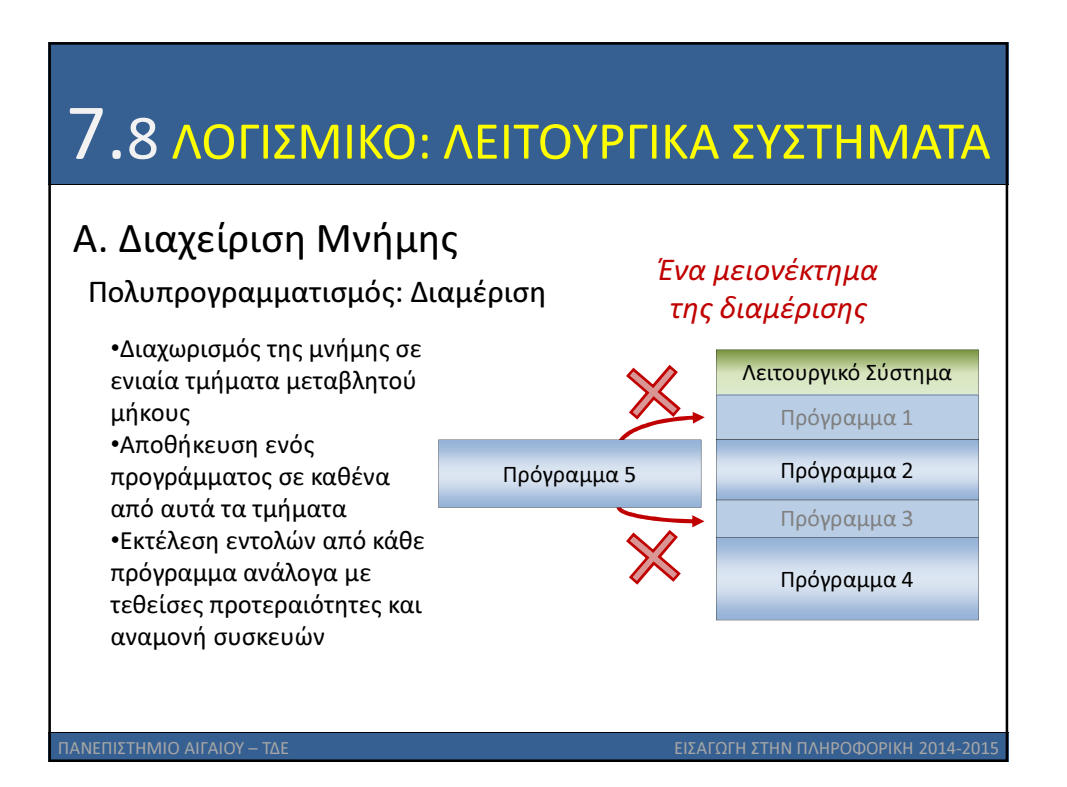

# 7.9 ΛΟΓΙΣΜΙΚΟ: ΛΕΙΤΟΥΡΓΙΚΑ ΣΥΣΤΗΜΑΤΑ

## Α. Διαχείριση Μνήμης

Πολυπρογραμματισμός: Σελιδοποίηση

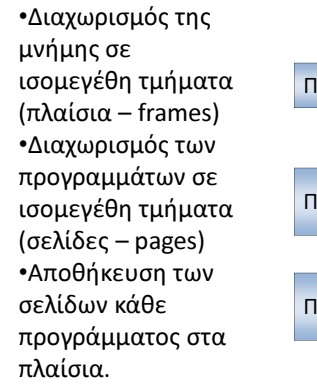

σελίδων κάθε προγράμματος στα

πλαίσια.

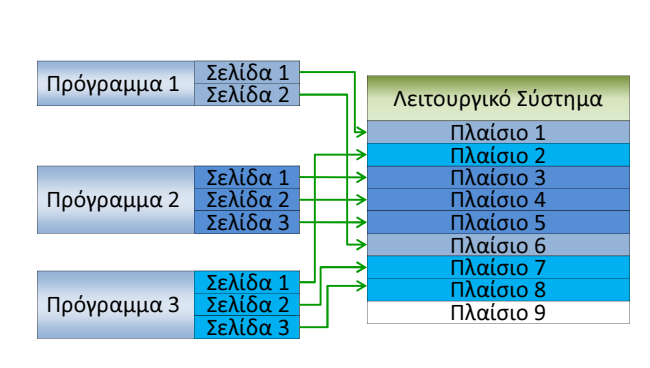

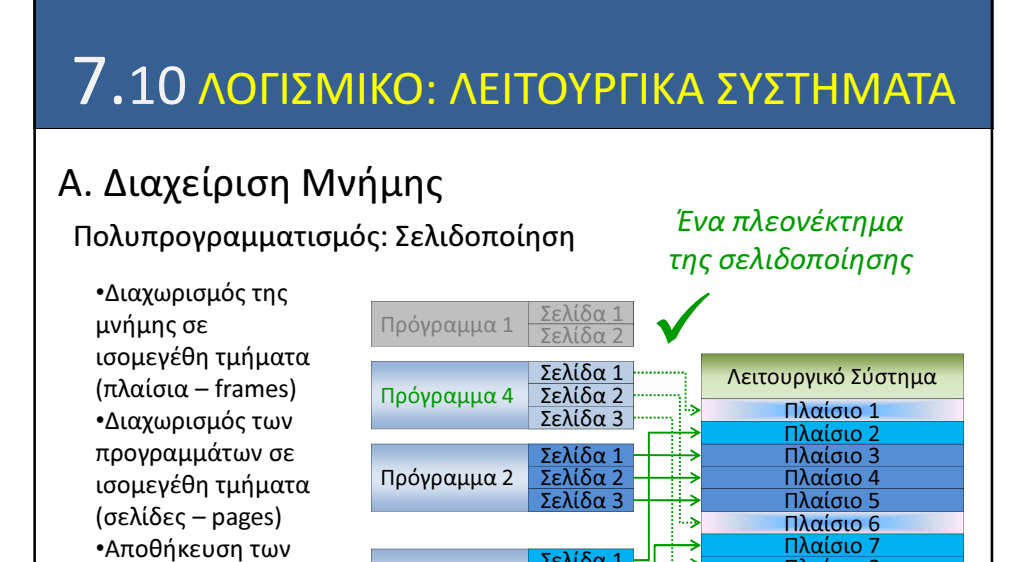

ΠΑΝΕΠΙΣΤΗΜΙΟ ΑΙΓΑΙΟΥ – ΤΔΕ ΕΙΣΑΓΩΓΗ ΣΤΗΝ ΠΛΗΡΟΦΟΡΙΚΗ 2014-2015

Σελίδα 1 Σελίδα 2 Σελίδα 3

Πλαίσιο 8 Πλαίσιο 9

Πρόγραμμα 3

ΠΑΝΕΠΙΣΤΗΜΙΟ ΑΙΓΑΙΟΥ – ΤΔΕ ΕΙΣΑΓΩΓΗ ΣΤΗΝ ΠΛΗΡΟΦΟΡΙΚΗ 2014-2015

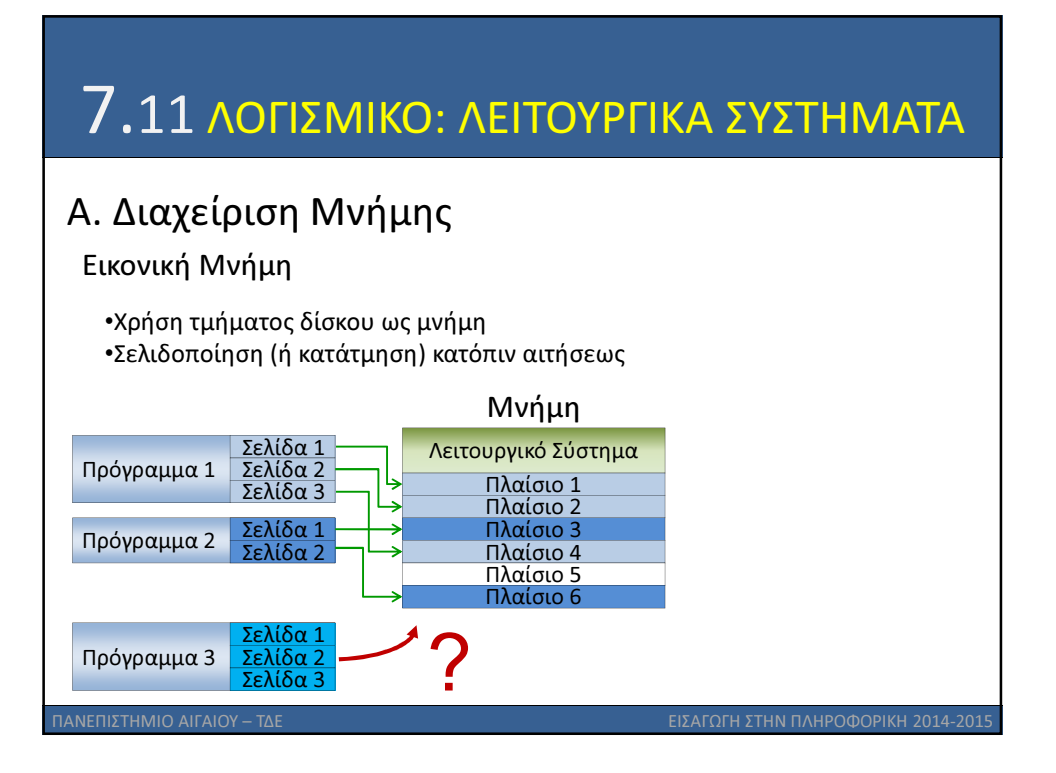

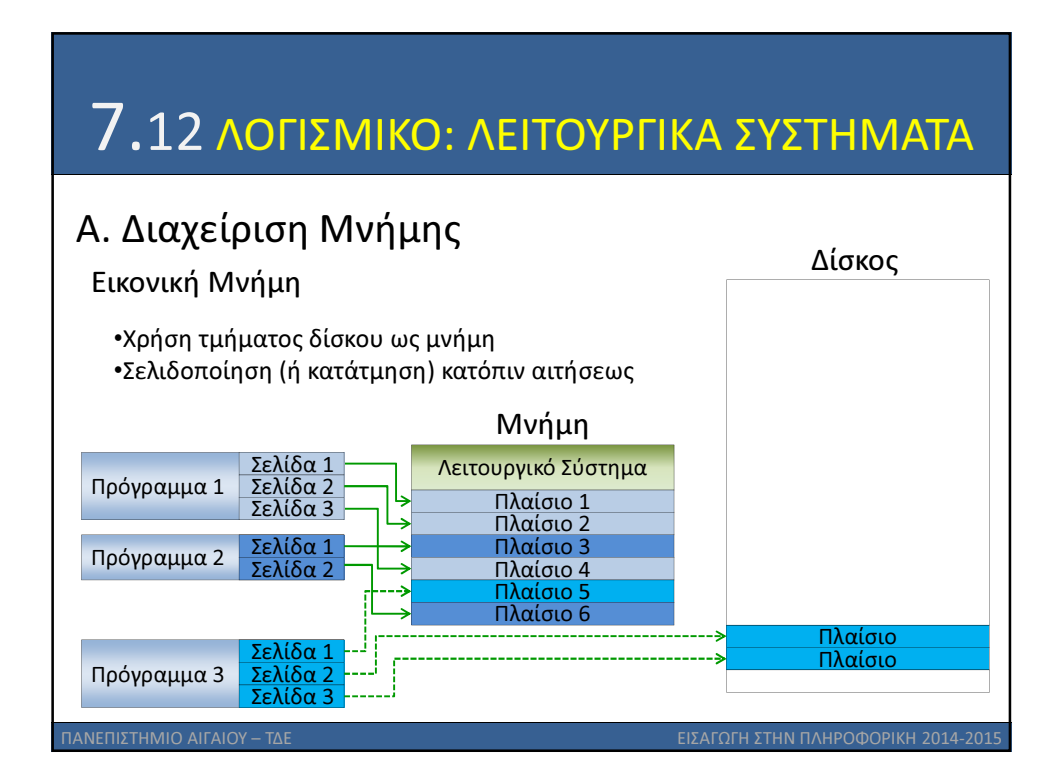

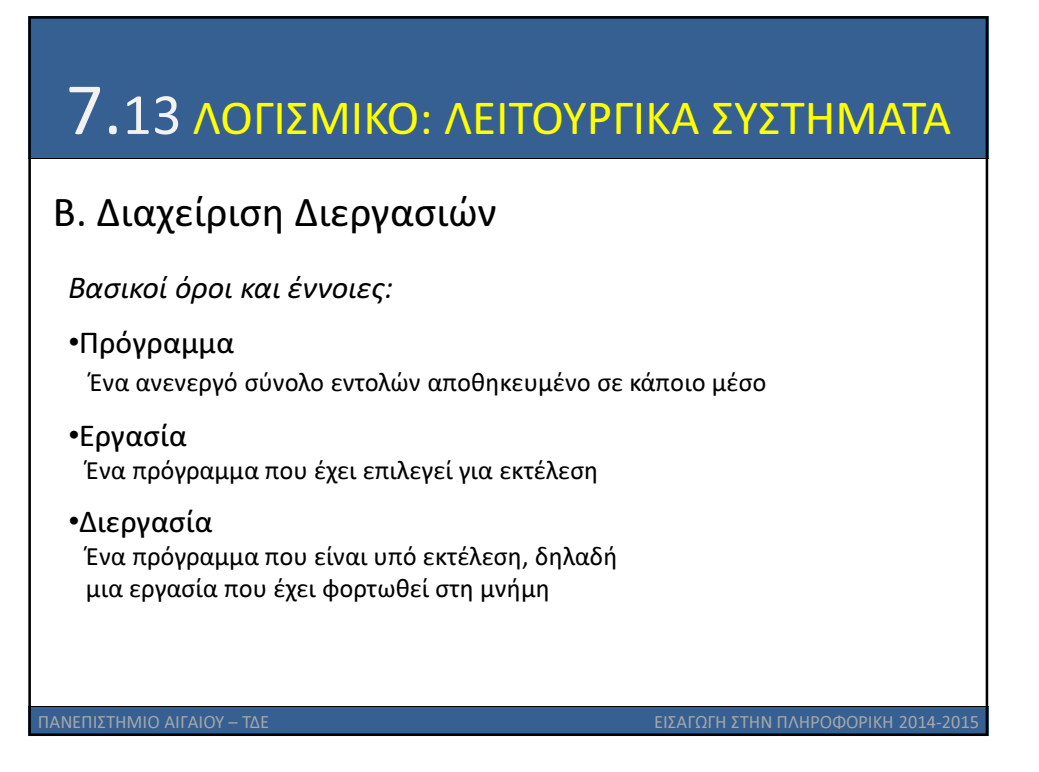

## ΠΑΝΕΠΙΣΤΗΜΙΟ ΑΙΓΑΙΟΥ – ΤΔΕ ΕΙΣΑΓΩΓΗ ΣΤΗΝ ΠΛΗΡΟΦΟΡΙΚΗ 2014-2014 ΣΤΗΝ ΠΛΗΡΟΦΟΡΙΚΗ 7.14 ΛΟΓΙΣΜΙΚΟ: ΛΕΙΤΟΥΡΓΙΚΑ ΣΥΣΤΗΜΑΤΑ Β. Διαχείριση Διεργασιών Βασικοί όροι και έννοιες: •Χρονοπρογραμματισμός εργασιών Η μετάβαση των εργασιών από ετοιμότητα σε κατάσταση εκτέλεσης και ο τερματισμός τους •Χρονοπρογραμματισμός διεργασιών Η μετάβαση των διεργασιών από αναμονή σε κατάσταση εκτέλεσης και αντίστροφα π.χ. σε αναμονή κάποιου συμβάντος •Χρήση ουράς Λίστες αναμονής με εργασίες ή διεργασίες

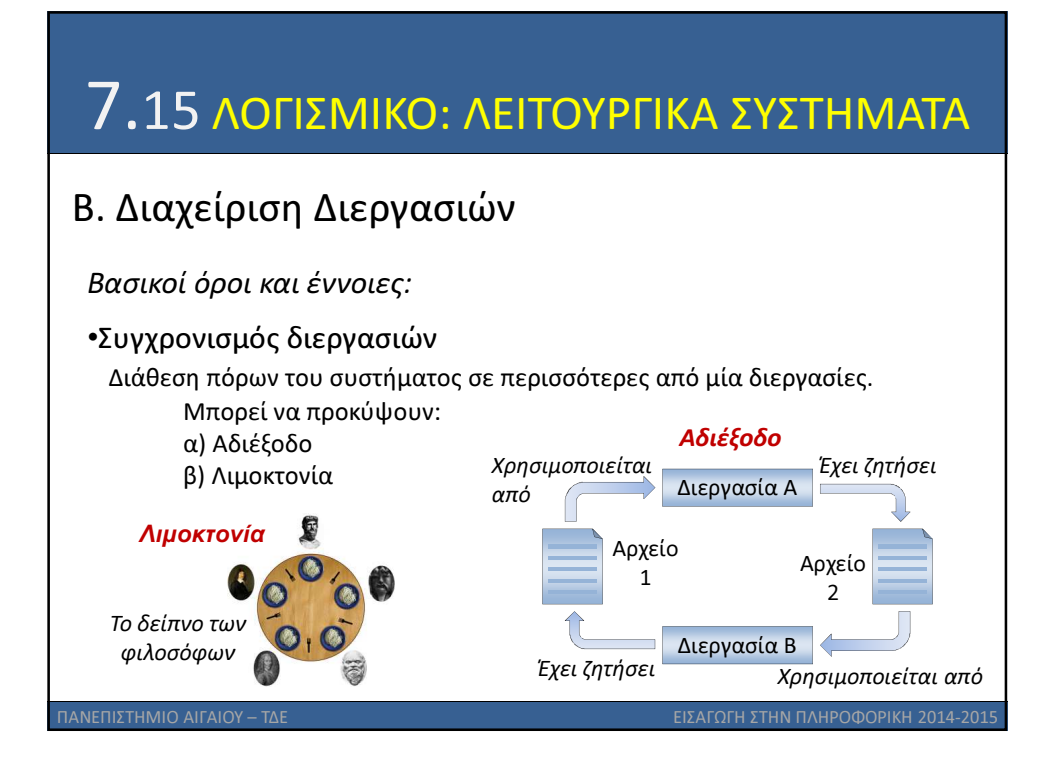

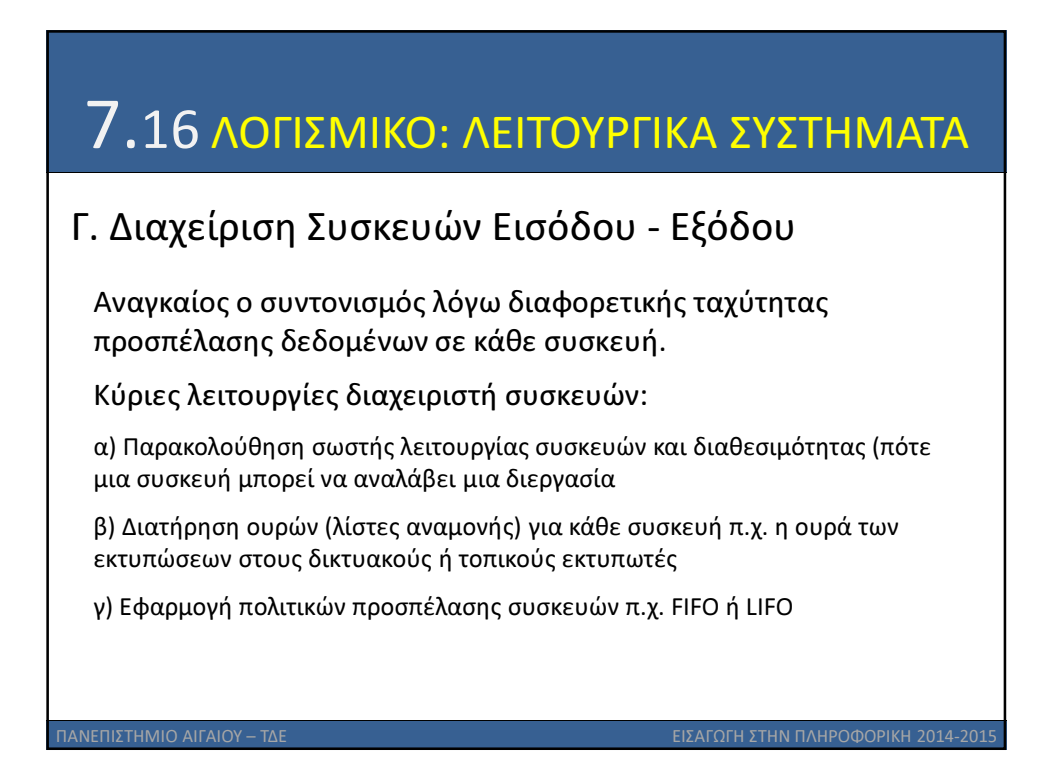

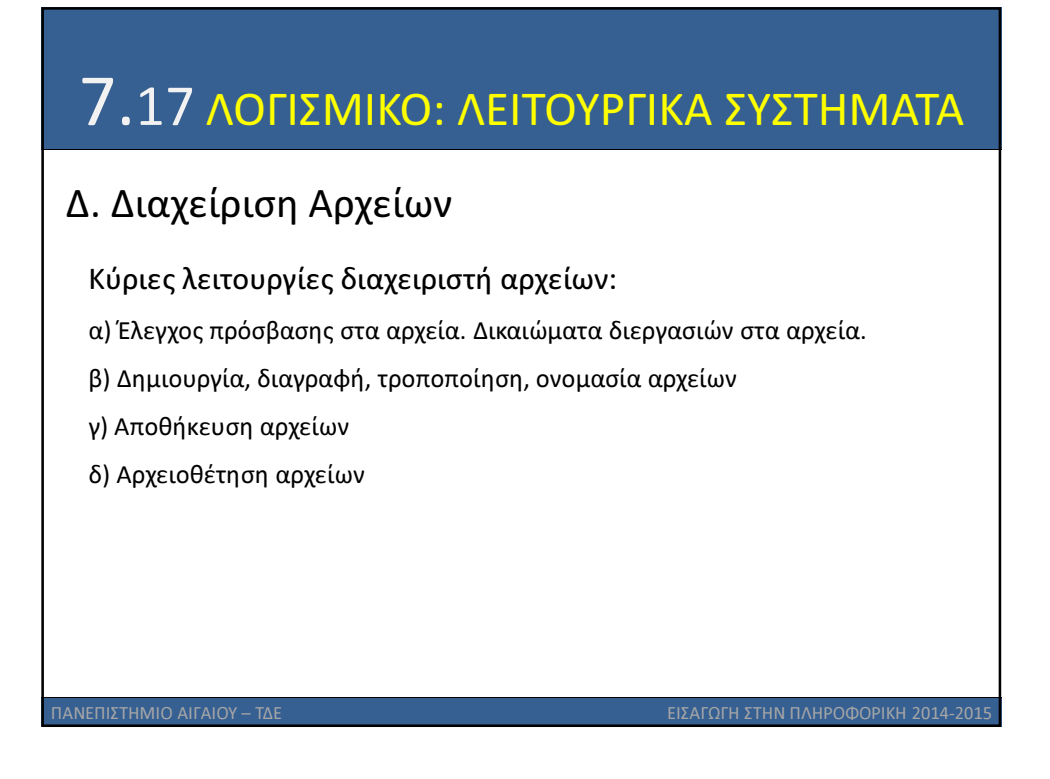

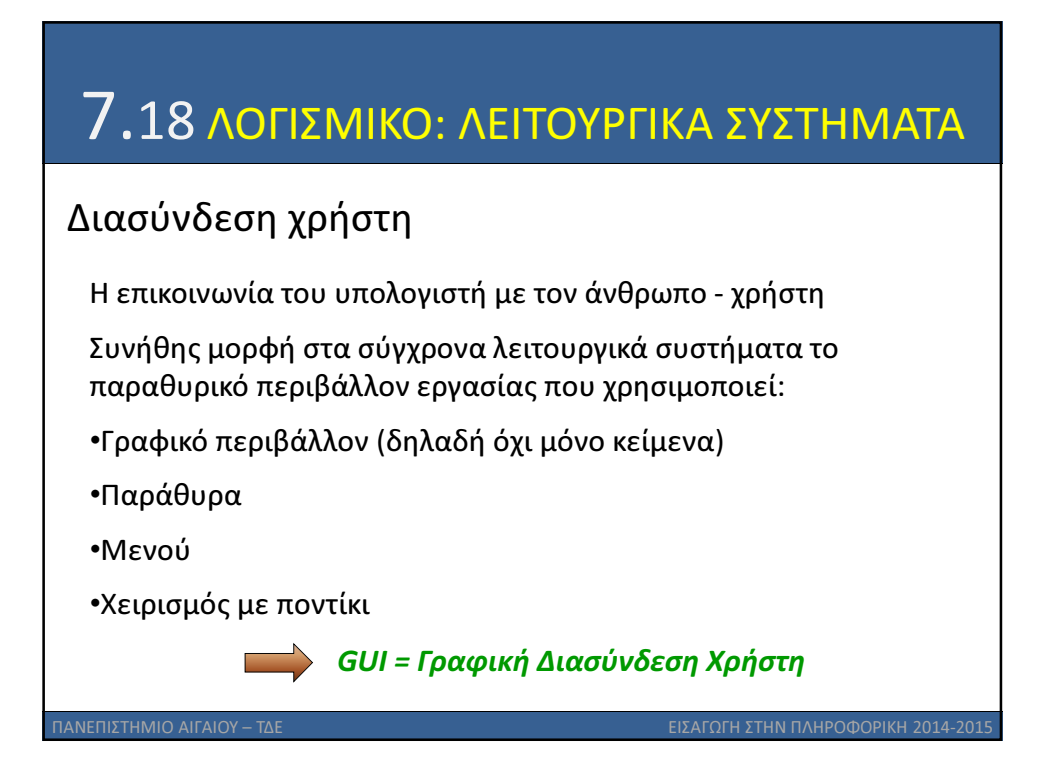

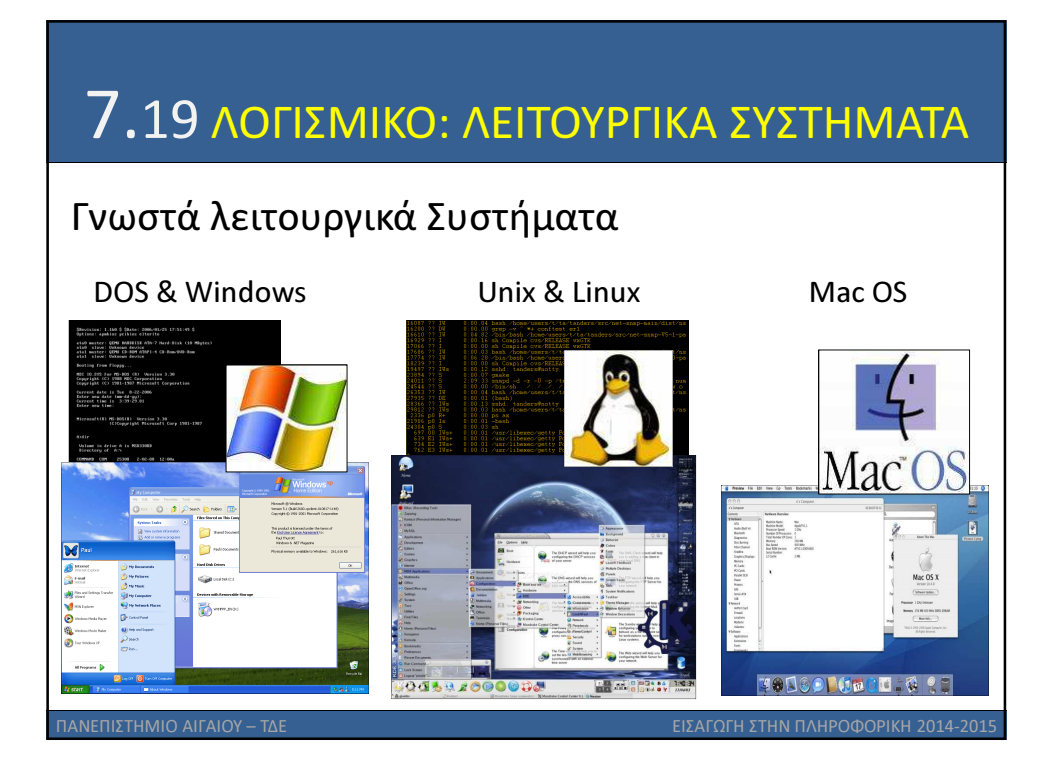